# Package 'TRONCO'

May 22, 2024

Version 2.36.0

Date 2024-03-21

Title TRONCO, an R package for TRanslational ONCOlogy

**Depends** R  $(>= 4.1.0)$ ,

- Imports bnlearn, Rgraphviz, gtools, parallel, foreach, doParallel, iterators, RColorBrewer, circlize, igraph, grid, gridExtra, xtable, gtable, scales, R.matlab, grDevices, graphics, stats, utils, methods
- Suggests BiocGenerics, BiocStyle, testthat, knitr, rWikiPathways, magick
- Name An R package for the inference of cancer progression models from heterogeneous genomic data
- Description The TRONCO (TRanslational ONCOlogy) R package collects algorithms to infer progression models via the approach of Suppes-Bayes Causal Network, both from an ensemble of tumors (cross-sectional samples) and within an individual patient (multi-region or single-cell samples). The package provides parallel implementation of algorithms that process binary matrices where each row represents a tumor sample and each column a single-nucleotide or a structural variant driving the progression; a 0/1 value models the absence/presence of that alteration in the sample. The tool can import data from plain, MAF or GISTIC format files, and can fetch it from the cBioPortal for cancer genomics. Functions for data manipulation and visualization are provided, as well as functions to import/export such data to other bioinformatics tools for, e.g, clustering or detection of mutually exclusive alterations. Inferred models can be visualized and tested for their confidence via bootstrap and cross-validation. TRONCO is used for the implementation of the Pipeline for Cancer Inference (PICNIC).

#### Encoding UTF-8

License GPL-3

URL <https://sites.google.com/site/troncopackage/>

#### BugReports <https://github.com/BIMIB-DISCo/TRONCO>

biocViews BiomedicalInformatics, Bayesian, GraphAndNetwork, SomaticMutation, NetworkInference, Network, Clustering, DataImport, SingleCell, ImmunoOncology

#### 2 Contents

RoxygenNote 7.3.1 VignetteBuilder knitr git\_url https://git.bioconductor.org/packages/TRONCO git\_branch RELEASE\_3\_19 git\_last\_commit c0f0a32 git\_last\_commit\_date 2024-04-30 Repository Bioconductor 3.19 Date/Publication 2024-05-21 Author Marco Antoniotti [ctb], Giulio Caravagna [aut], Luca De Sano [cre, aut] (<<https://orcid.org/0000-0002-9618-3774>>), Alex Graudenzi [aut], Giancarlo Mauri [ctb], Bud Mishra [ctb], Daniele Ramazzotti [aut] (<<https://orcid.org/0000-0002-6087-2666>>) Maintainer Luca De Sano <luca.desano@gmail.com>

**Contents** 

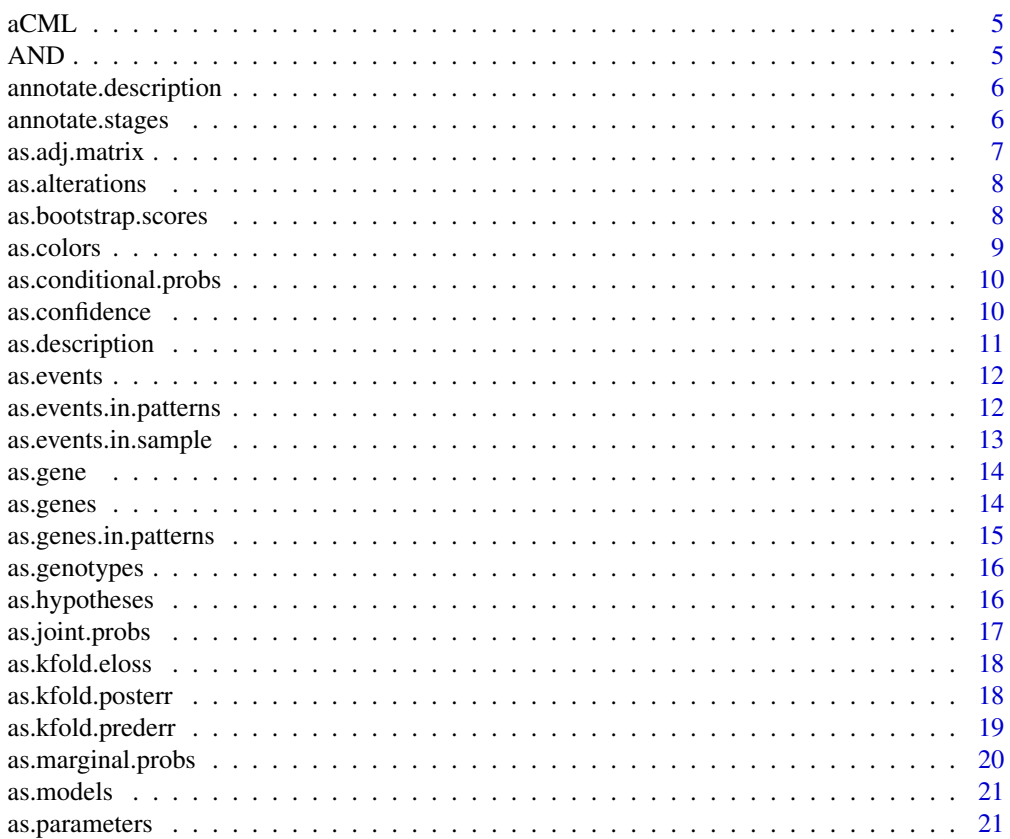

# Contents

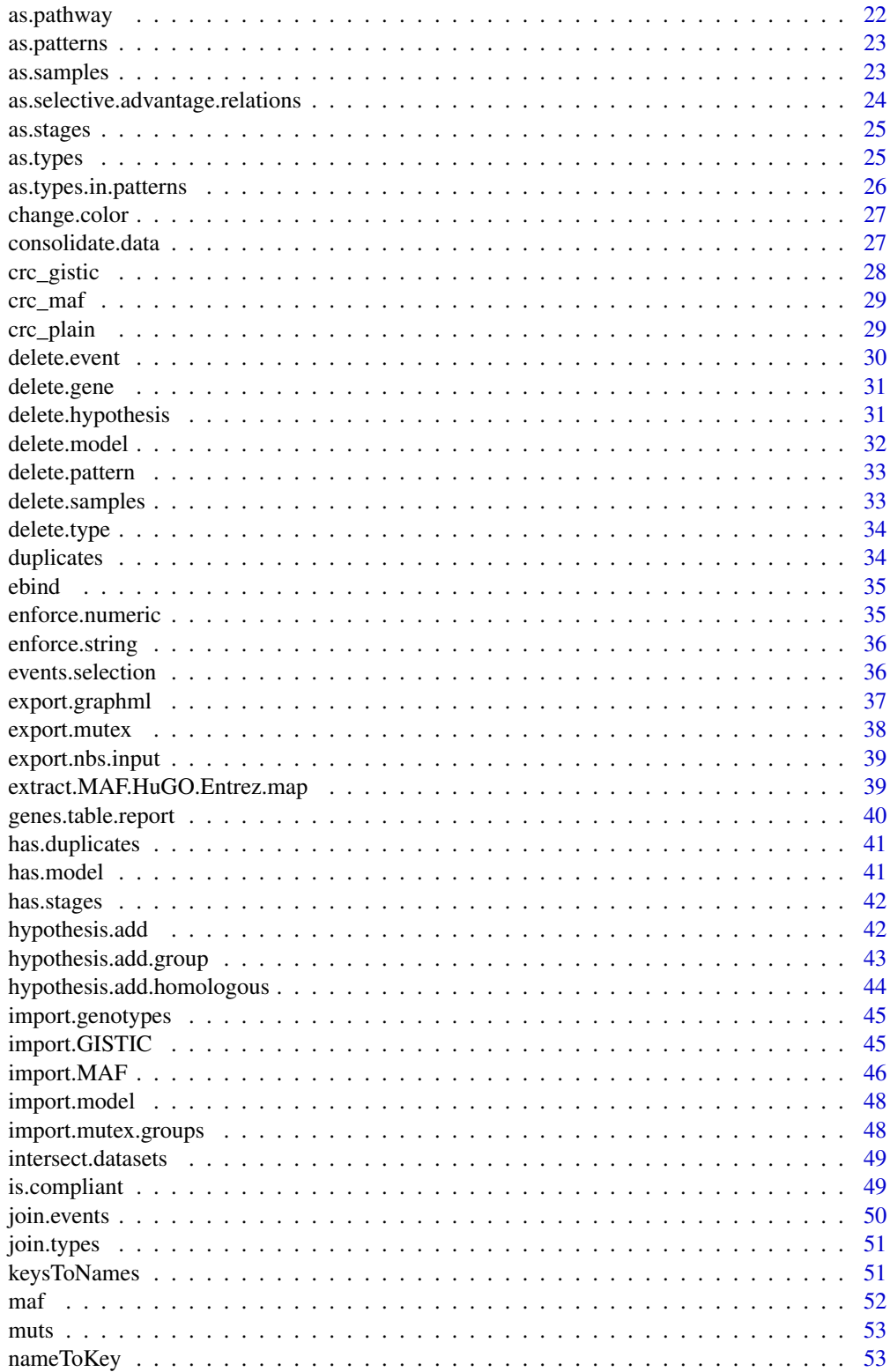

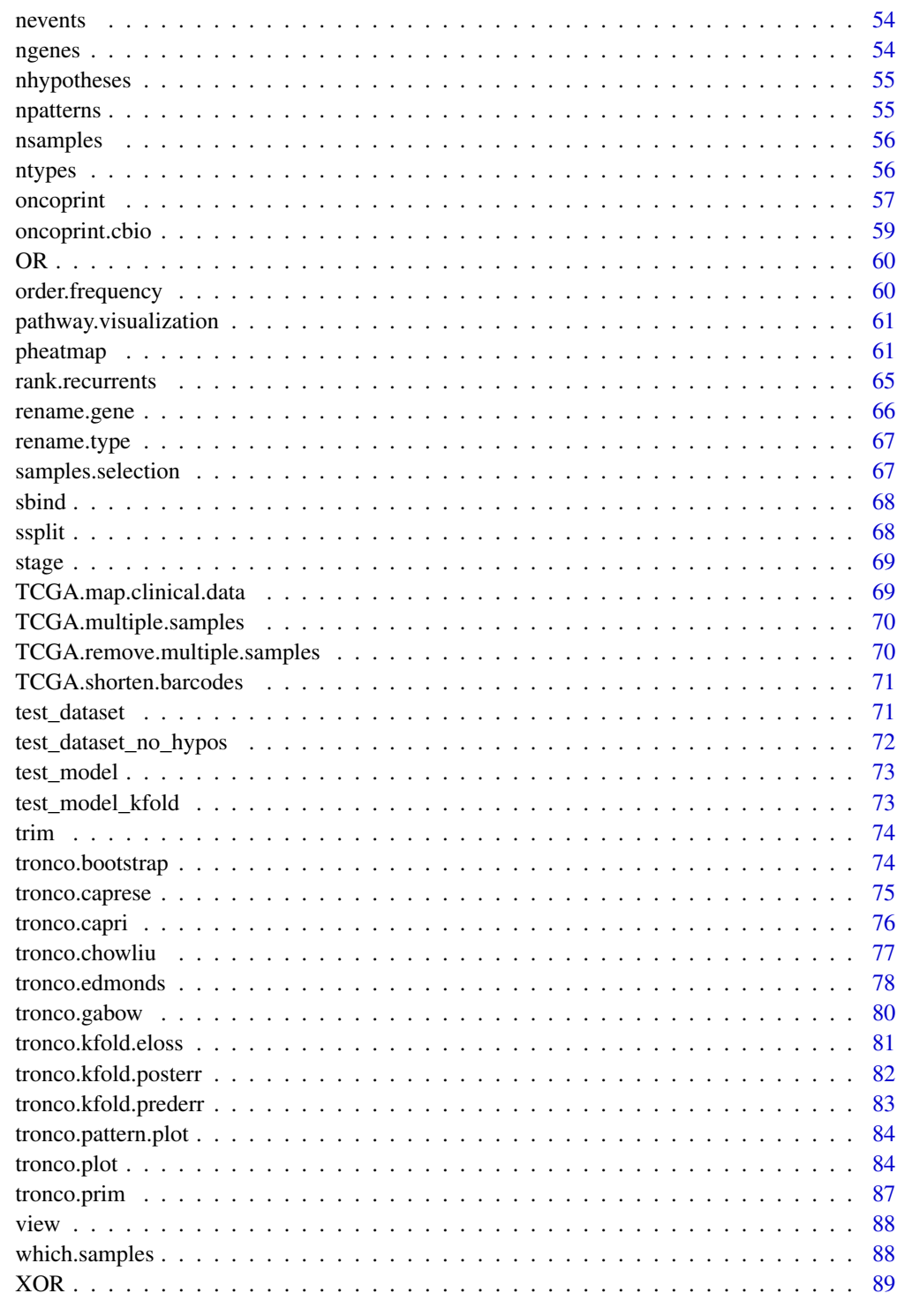

<span id="page-4-0"></span>

# Description

This file contains a TRONCO compliant dataset

#### Usage

data(aCML)

# Format

TRONCO compliant dataset

### Value

A standard TRONCO object

#### Author(s)

Luca De Sano

#### Source

data from http://www.nature.com/ng/journal/v45/n1/full/ng.2495.html

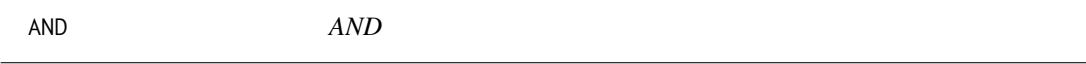

### Description

AND hypothesis

#### Usage

AND(...)

### Arguments

... Atoms of the co-occurance pattern given either as labels or as partielly lifted vectors.

#### Value

Vector to be added to the lifted genotype resolving the co-occurance pattern

<span id="page-5-0"></span>annotate.description *annotate.description*

# Description

Annotate a description on the selected dataset

#### Usage

```
annotate.description(x, label)
```
# Arguments

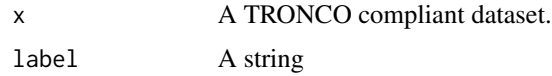

#### Value

A TRONCO compliant dataset.

### Examples

```
data(test_dataset)
annotate.description(test_dataset, 'new description')
```
annotate.stages *annotate.stages*

# Description

Annotate stage information on the selected dataset

### Usage

```
annotate.stages(x, stages, match.TCGA.patients = FALSE)
```
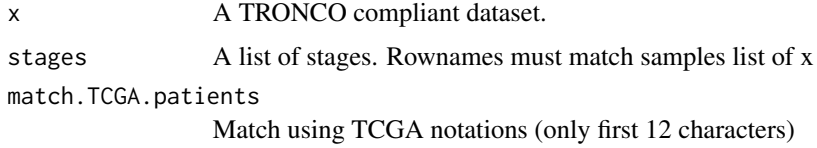

<span id="page-6-0"></span>as.adj.matrix 7

#### Value

A TRONCO compliant dataset.

#### Examples

```
data(test_dataset)
data(stage)
test_dataset = annotate.stages(test_dataset, stage)
as.stages(test_dataset)
```
as.adj.matrix *as.adj.matrix*

#### Description

Extract the adjacency matrix of a TRONCO model. The matrix is indexed with colnames/rownames which represent genotype keys - these can be resolved with function keysToNames. It is possible to specify a subset of events to build the matrix, a subset of models if multiple reconstruction have been performed. Also, either the prima facie matrix or the post-regularization matrix can be extracted.

#### Usage

```
as.adj.matrix(x, events = as.events(x), models = names(x$model), type = "fit")
```
#### Arguments

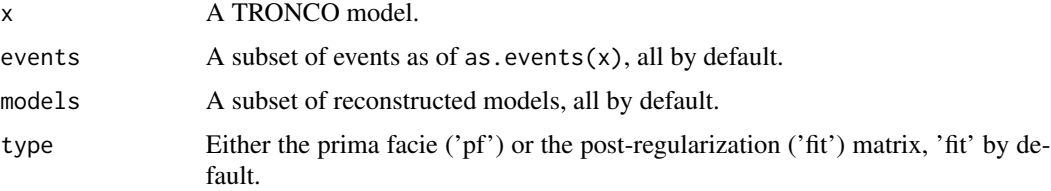

# Value

The adjacency matrix of a TRONCO model.

```
data(test_model)
as.adj.matrix(test_model)
as.adj.matrix(test_model, events=as.events(test_model)[5:15,])
as.adj.matrix(test_model, events=as.events(test_model)[5:15,], type='pf')
```
<span id="page-7-0"></span>as.alterations *as.alterations*

#### Description

Return a dataset where all events for a gene are merged in a unique event, i.e., a total of gene-level alterations diregarding the event type. Input 'x' is checked to be a TRONCO compliant dataset see is.compliant.

#### Usage

```
as.alterations(x, new.type = "Alteration", new.color = "khaki", silent = FALSE)
```
#### Arguments

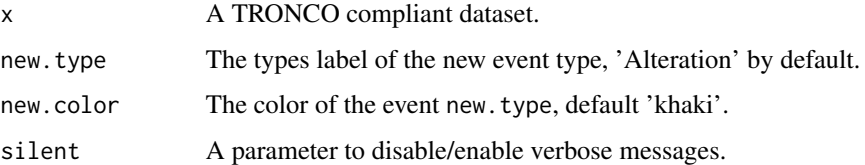

#### Value

A TRONCO compliant dataset with alteration profiles.

### Examples

```
data(muts)
as.alterations(muts)
```
as.bootstrap.scores *as.bootstrap.scores*

#### Description

Returns a dataframe with all the bootstrap score in a TRONCO model. It is possible to specify a subset of events or models if multiple reconstruction have been performed.

#### Usage

```
as.bootstrap.scores(x, events = as.events(x), models = names(x$model))
```
#### <span id="page-8-0"></span>as.colors 9

#### Arguments

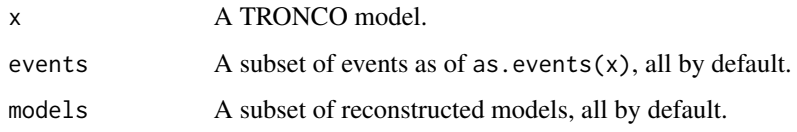

#### Value

All the bootstrap scores in a TRONCO model

### Examples

```
data(test_model)
as.bootstrap.scores(test_model)
as.bootstrap.scores(test_model, events=as.events(test_model)[5:15,])
```
as.colors *as.colors*

### Description

Return the colors associated to each type of event in 'x', which should be a TRONCO compliant dataset - see is.compliant.

#### Usage

as.colors(x)

### Arguments

x A TRONCO compliant dataset.

#### Value

A named vector of colors.

```
data(test_dataset)
as.colors(test_dataset)
```
<span id="page-9-0"></span>as.conditional.probs *as.conditional.probs*

#### Description

Extract the conditional probabilities from a TRONCO model. The return matrix is indexed with rownames which represent genotype keys - these can be resolved with function keysToNames. It is possible to specify a subset of events to build the matrix, a subset of models if multiple reconstruction have been performed. Also, either the observed or fit probabilities can be extracted.

#### Usage

```
as.conditional.probs(
  x,
  events = as. events(x),
 models = names(x$model),
  type = "observed"
)
```
#### **Arguments**

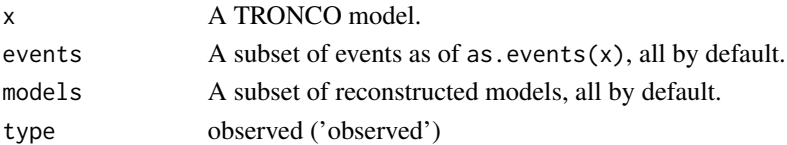

#### Details

#' @examples data(test\_model) as.conditional.probs(test\_model) as.conditional.probs(test\_model, events=as.events(test\_model)[5:15,])

#### Value

The conditional probabilities in a TRONCO model.

```
as.confidence as.confidence
```
#### Description

Return confidence information for a TRONCO model. Available information are: temporal priority (tp), probability raising (pr), hypergeometric test (hg), parametric (pb), non parametric (npb) or statistical (sb) bootstrap, entropy loss (eloss), prediction error (prederr). Confidence is available only once a model has been reconstructed with any of the algorithms implemented in TRONCO. If more than one model has been reconstructed - for instance via multiple regularizations - confidence information is appropriately nested. The requested confidence is specified via vector parameter conf.

### <span id="page-10-0"></span>as.description 11

### Usage

as.confidence(x, conf, models = names(x\$model))

#### Arguments

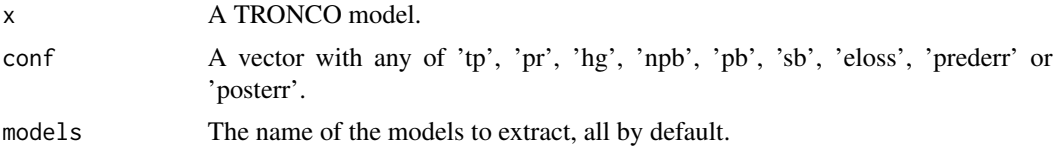

#### Value

A list of matrices with the event-to-event confidence.

### Examples

```
data(test_model)
as.confidence(test_model, conf='tp')
as.confidence(test_model, conf=c('tp', 'hg'))
```
as.description *as.description*

#### Description

Return the description annotating the dataset, if any. Input 'x' should be a TRONCO compliant dataset - see is.compliant.

# Usage

as.description(x)

#### Arguments

x A TRONCO compliant dataset.

#### Value

The description annotating the dataset, if any.

```
data(test_dataset)
as.description(test_dataset)
```
<span id="page-11-0"></span>as.events *as.events*

# Description

Return all events involving certain genes and of a certain type in 'x', which should be a TRONCO compliant dataset - see is.compliant.

### Usage

 $as.events(x, genes = NA, types = NA, keysToNames = FALSE)$ 

#### Arguments

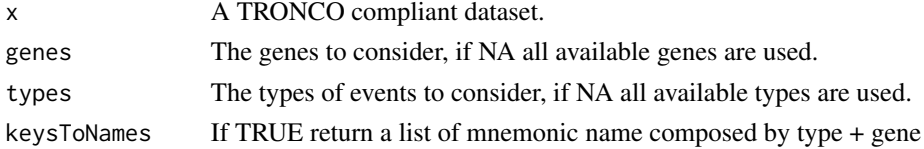

#### Value

A matrix with 2 columns (event type, gene name) for the events found.

### Examples

```
data(test_dataset)
as.events(test_dataset)
as.events(test_dataset, types='ins_del')
as.events(test_dataset, genes = 'TET2')
as.events(test_dataset, types='Missing')
```
as.events.in.patterns *as.events.in.patterns*

#### Description

Return the list of events present in selected patterns

### Usage

as.events.in.patterns(x, patterns = NULL)

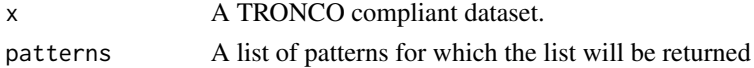

<span id="page-12-0"></span>as.events.in.sample 13

# Value

A list of events present in patterns which consitute CAPRI's hypotheses

### Examples

```
data(test_dataset)
as.events.in.patterns(test_dataset)
as.events.in.patterns(test_dataset, patterns='XOR_EZH2')
```
as.events.in.sample *as.events.in.sample*

# Description

Return a list of events which are observed in the input samples list

#### Usage

as.events.in.sample(x, sample)

#### Arguments

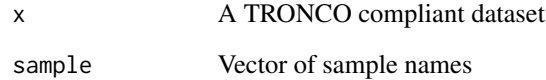

#### Value

A list of events which are observed in the input samples list

```
data(test_dataset)
as.events.in.sample(test_dataset, c('patient 1', 'patient 7'))
```
<span id="page-13-0"></span>

#### Description

Return the genotypes for a certain set of genes and type of events. Input 'x' should be a TRONCO compliant dataset - see is.compliant. In this case column names are substituted with events' types.

#### Usage

as.gene(x, genes, types = NA)

#### Arguments

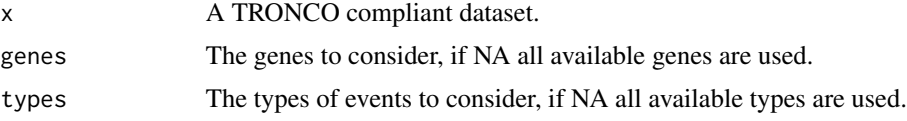

### Value

A matrix, subset of as.genotypes(x) with colnames substituted with events' types.

#### Examples

data(test\_dataset) as.gene(test\_dataset, genes = c('EZH2', 'ASXL1'))

as.genes *as.genes*

### Description

Return all gene symbols for which a certain type of event exists in 'x', which should be a TRONCO compliant dataset - see is.compliant.

#### Usage

as.genes(x, types = NA)

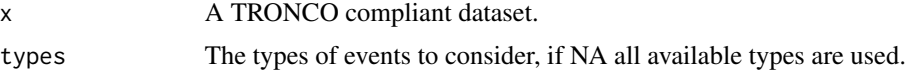

<span id="page-14-0"></span>as.genes.in.patterns 15

# Value

A vector of gene symbols for which a certain type of event exists

# Examples

```
data(test_dataset)
as.genes(test_dataset)
```
as.genes.in.patterns *as.genes.in.patterns*

### Description

Return the list of genes present in selected patterns

#### Usage

```
as.genes.in.patterns(x, patterns = NULL)
```
#### Arguments

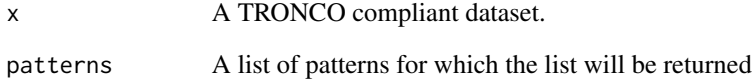

### Value

A list of genes present in patterns which consitute CAPRI's hypotheses

```
data(test_dataset)
as.genes.in.patterns(test_dataset)
as.genes.in.patterns(test_dataset, patterns='XOR_EZH2')
```
<span id="page-15-0"></span>as.genotypes *as.genotypes*

#### Description

Return all genotypes for input 'x', which should be a TRONCO compliant dataset see is.compliant. Function keysToNames can be used to translate colnames to events.

#### Usage

```
as.genotypes(x)
```
#### Arguments

x A TRONCO compliant dataset.

### Value

A TRONCO genotypes matrix.

#### Examples

```
data(test_dataset)
as.genotypes(test_dataset)
```
as.hypotheses *as.hypotheses*

#### Description

Return the hypotheses in the dataset which constitute CAPRI's hypotheses.

#### Usage

```
as.hypotheses(x, cause = NA, effect = NA)
```
#### Arguments

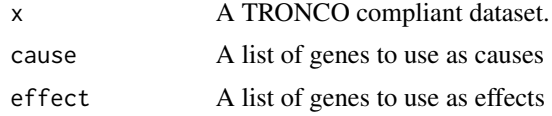

# Value

The hypotheses in the dataset which constitute CAPRI's hypotheses.

### <span id="page-16-0"></span>as.joint.probs 17

#### Examples

```
data(test_dataset)
as.hypotheses(test_dataset)
```
as.joint.probs *as.joint.probs*

### Description

Extract the joint probabilities from a TRONCO model. The return matrix is indexed with rownames/colnames which represent genotype keys - these can be resolved with function keysToNames. It is possible to specify a subset of events to build the matrix, a subset of models if multiple reconstruction have been performed. Also, either the observed or fit probabilities can be extracted.

#### Usage

```
as.joint.probs(
  x,
  events = as.events(x),models = names(x$model),
  type = "observed"
\mathcal{L}
```
#### Arguments

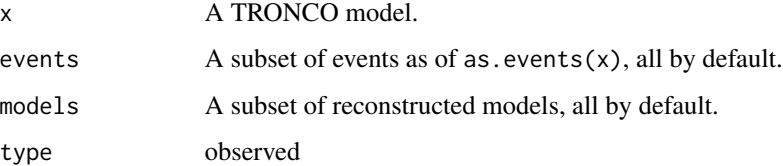

# Value

The joint probabilities in a TRONCO model.

```
data(test_model)
as.joint.probs(test_model)
as.joint.probs(test_model, events=as.events(test_model)[5:15,])
```
<span id="page-17-0"></span>as.kfold.eloss *as.kfold.eloss*

### **Description**

Returns a dataframe with all the average/stdev entropy loss score of a TRONCO model. It is possible to specify models if multiple reconstruction have been performed.

#### Usage

as.kfold.eloss(x, models = names(x\$model), values = FALSE)

#### Arguments

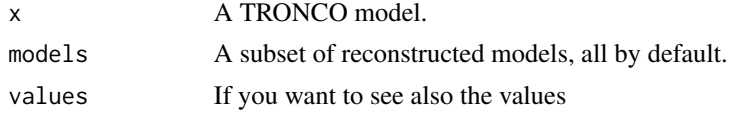

#### Value

All the bootstrap scores in a TRONCO model

#### Examples

```
data(test_model_kfold)
as.kfold.eloss(test_model_kfold)
as.kfold.eloss(test_model_kfold, models='capri_aic')
```
as.kfold.posterr *as.kfold.posterr*

#### Description

Returns a dataframe with all the posterior classification error score in a TRONCO model. It is possible to specify a subset of events or models if multiple reconstruction have been performed.

#### Usage

```
as.kfold.posterr(
 x,
 events = as. events(x),
 models = names(x$model),
 values = FALSE,
  table = FALSE
)
```
### <span id="page-18-0"></span>as.kfold.prederr 19

#### Arguments

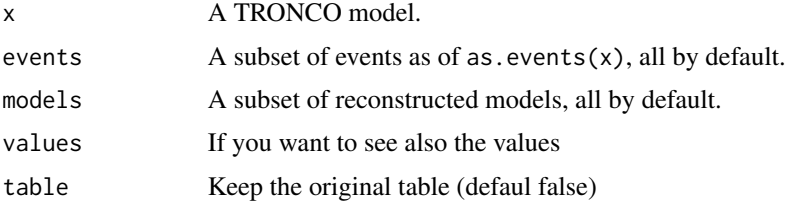

#### Value

All the posterior classification error scores in a TRONCO model

### Examples

```
data(test_model_kfold)
data(test_model)
as.kfold.posterr(test_model_kfold)
as.kfold.posterr(test_model_kfold, events=as.events(test_model)[5:15,])
```
as.kfold.prederr *as.kfold.prederr*

#### Description

Returns a dataframe with all the prediction error score in a TRONCO model. It is possible to specify a subset of events or models if multiple reconstruction have been performed.

### Usage

```
as.kfold.prederr(
  x,
  events = as.events(x),models = names(x$model),
  values = FALSE,
  table = FALSE
\mathcal{L}
```
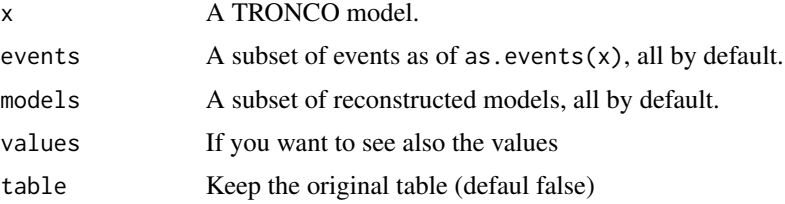

#### Value

All the bootstrap scores in a TRONCO model

#### Examples

```
data(test_model_kfold)
as.kfold.prederr(test_model_kfold)
as.kfold.prederr(test_model_kfold, models='capri_aic')
```
as.marginal.probs *as.marginal.probs*

# Description

Extract the marginal probabilities from a TRONCO model. The return matrix is indexed with rownames which represent genotype keys - these can be resolved with function keysToNames. It is possible to specify a subset of events to build the matrix, a subset of models if multiple reconstruction have been performed. Also, either the observed or fit probabilities can be extracted.

#### Usage

```
as.marginal.probs(
  x,
 events = as.events(x),models = names(x$model),
  type = "observed"
)
```
#### **Arguments**

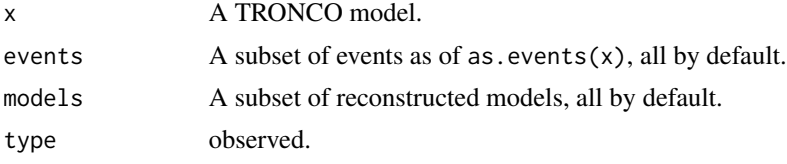

#### Value

The marginal probabilities in a TRONCO model.

```
data(test_model)
as.marginal.probs(test_model)
as.marginal.probs(test_model, events=as.events(test_model)[5:15,])
```
<span id="page-19-0"></span>

<span id="page-20-0"></span>as.models *as.models*

### Description

Extract the models from a reconstructed object.

# Usage

as.models(x, models = names(x\$model))

### Arguments

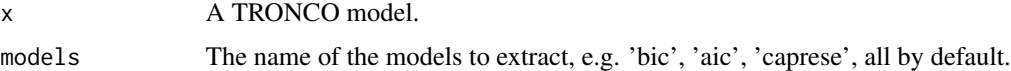

# Value

The models in a reconstructed object.

# Examples

```
data(test_model)
as.models(test_model)
```
as.parameters *as.parameters*

### Description

Get parameters of a model

### Usage

```
as.parameters(x)
```
# Arguments

x A TRONCO model.

#### Value

A list of parameters

### Examples

```
data(test_model)
as.parameters(test_model)
```
as.pathway *as.pathway*

# Description

Given a cohort and a pathway, return the cohort with events restricted to genes involved in the pathway. This might contain a new 'pathway' genotype with an alteration mark if any of the involved genes are altered.

#### Usage

```
as.pathway(
 x,
 pathway.genes,
 pathway.name,
 pathway.color = "yellow",
 aggregate.pathway = TRUE,
 silent = FALSE
)
```
#### Arguments

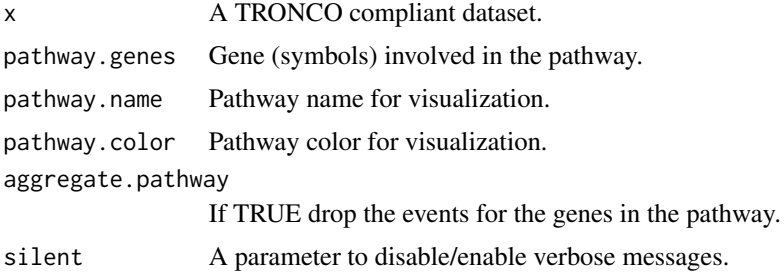

### Value

Extract the subset of events for genes which are part of a pathway.

```
data(test_dataset)
p = as.pathway(test_dataset, c('ASXL1', 'TET2'), 'test_pathway')
```
<span id="page-21-0"></span>

<span id="page-22-0"></span>as.patterns *as.patterns*

#### Description

Return the patterns in the dataset which constitute CAPRI's hypotheses.

#### Usage

as.patterns(x)

### Arguments

x A TRONCO compliant dataset.

# Value

The patterns in the dataset which constitute CAPRI's hypotheses.

### Examples

```
data(test_dataset)
as.patterns(test_dataset)
```
as.samples *as.samples*

# Description

Return all sample IDs for input 'x', which should be a TRONCO compliant dataset - see is.compliant.

#### Usage

```
as.samples(x)
```
#### Arguments

x A TRONCO compliant dataset.

### Value

A vector of sample IDs

```
data(test_dataset)
as.samples(test_dataset)
```
<span id="page-23-0"></span>as.selective.advantage.relations

*as.selective.advantage.relations*

#### Description

Returns a dataframe with all the selective advantage relations in a TRONCO model. Confidence is also shown - see as.confidence. It is possible to specify a subset of events or models if multiple reconstruction have been performed.

#### Usage

```
as.selective.advantage.relations(
  x,
  events = as.events(x),models = names(x$model),
  type = "fit"\lambda
```
#### Arguments

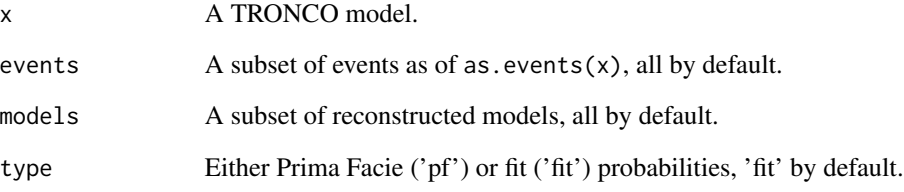

# Value

All the selective advantage relations in a TRONCO model

```
data(test_model)
as.selective.advantage.relations(test_model)
as.selective.advantage.relations(test_model, events=as.events(test_model)[5:15,])
as.selective.advantage.relations(test_model, events=as.events(test_model)[5:15,], type='pf')
```
<span id="page-24-0"></span>as.stages *as.stages*

### Description

Return the association sample -> stage, if any. Input 'x' should be a TRONCO compliant dataset see is.compliant.

#### Usage

as.stages(x)

#### Arguments

x A TRONCO compliant dataset.

#### Value

A matrix with 1 column annotating stages and rownames as sample IDs.

#### Examples

```
data(test_dataset)
data(stage)
test_dataset = annotate.stages(test_dataset, stage)
as.stages(test_dataset)
```
as.types *as.types*

# Description

Return the types of events for a set of genes which are in 'x', which should be a TRONCO compliant dataset - see is.compliant.

#### Usage

as.types(x, genes = NA)

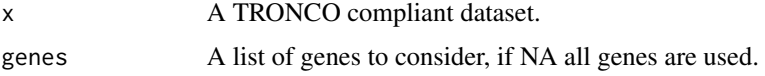

<span id="page-25-0"></span>A matrix with 1 column annotating stages and rownames as sample IDs.

#### Examples

```
data(test_dataset)
as.types(test_dataset)
as.types(test_dataset, genes='TET2')
```
as.types.in.patterns *as.types.in.patterns*

#### Description

Return the list of types present in selected patterns

#### Usage

```
as.types.in.patterns(x, patterns = NULL)
```
### Arguments

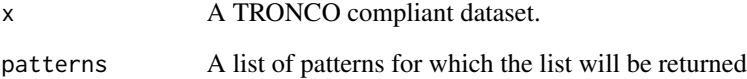

#### Value

A list of types present in patterns which consitute CAPRI's hypotheses

```
data(test_dataset)
as.types.in.patterns(test_dataset)
as.types.in.patterns(test_dataset, patterns='XOR_EZH2')
```
<span id="page-26-0"></span>change.color *change.color*

### Description

Change the color of an event type

#### Usage

change.color(x, type, new.color)

# Arguments

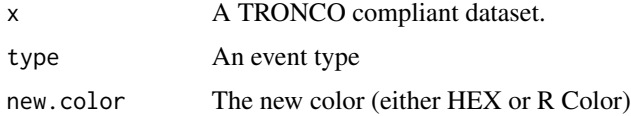

#### Value

A TRONCO complian dataset.

### Examples

```
data(test_dataset)
dataset = change.color(test_dataset, 'ins_del', 'red')
```
consolidate.data *consolidate.data*

# Description

Verify if the input data are consolidate, i.e., if there are events with 0 or 1 probability or indistinguishable in terms of observations

# Usage

consolidate.data(x, print = FALSE)

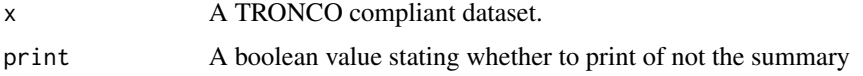

# Value

The list of any 0 probability, 1 probability and indistinguishable.

### Examples

```
data(test_dataset)
consolidate.data(test_dataset)
```
# crc\_gistic *GISTIC example data*

### Description

This dataset contains an example of GISTIC input of a crc cohort of patients

# Usage

```
data(crc_gistic)
```
# Format

GISTIC score

#### Value

A gistic file

# Author(s)

Daniele Ramazzotti

#### Source

data from http://www.nature.com/nature/journal/v487/n7407/full/nature11252.html

<span id="page-27-0"></span>

<span id="page-28-0"></span>

### Description

This dataset contains an example of MAF input of a crc cohort of patients

# Usage

data(crc\_maf)

#### Format

Manual Annotated Format

# Value

A MAF file

# Author(s)

Daniele Ramazzotti

#### Source

data from http://www.nature.com/nature/journal/v487/n7407/full/nature11252.html

crc\_plain *Plain mutation dataset*

# Description

This dataset contains an example of plain input of a crc cohort of patients

#### Usage

data(crc\_plain)

# Format

plain data

#### Value

A plain input

# <span id="page-29-0"></span>Author(s)

Daniele Ramazzotti

#### Source

data from http://www.nature.com/nature/journal/v487/n7407/full/nature11252.html

delete.event *delete.event*

# Description

Delete an event from the dataset

# Usage

delete.event(x, gene, type)

### Arguments

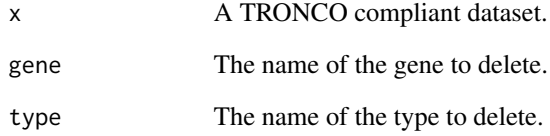

#### Value

A TRONCO complian dataset.

```
data(test_dataset)
test_dataset = delete.event(test_dataset, 'TET2', 'ins_del')
```
<span id="page-30-0"></span>delete.gene *delete.gene*

# Description

Delete a gene

### Usage

delete.gene(x, gene)

### Arguments

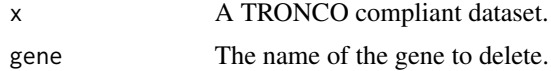

### Value

A TRONCO complian dataset.

# Examples

```
data(test_dataset)
test_dataset = delete.gene(test_dataset, 'TET2')
```
delete.hypothesis *delete.hypothesis*

### Description

Delete an hypothesis from the dataset based on a selected event. Check if the selected event exist in the dataset and delete his associated hypothesis

#### Usage

delete.hypothesis(x, event = NA, cause = NA, effect = NA)

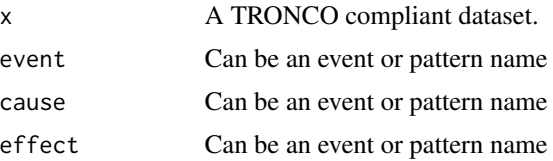

# <span id="page-31-0"></span>Value

A TRONCO complian dataset.

### Examples

```
data(test_dataset)
delete.hypothesis(test_dataset, event='TET2')
delete.hypothesis(test_dataset, cause='EZH2')
delete.hypothesis(test_dataset, event='XOR_EZH2')
```
delete.model *delete.model*

### Description

Delete a reconstructed model from the dataset

#### Usage

```
delete.model(x)
```
#### Arguments

x A TRONCO compliant dataset.

### Value

A TRONCO complian dataset.

```
data(test_model)
model = delete.model(test_model)
has.model(model)
```
<span id="page-32-0"></span>delete.pattern *delete.pattern*

### Description

Delete a pattern and every associated hypotheses from the dataset

### Usage

```
delete.pattern(x, pattern)
```
# Arguments

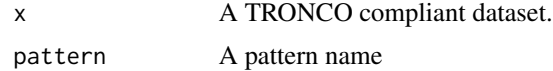

# Value

A TRONCO complian dataset.

### Examples

```
data(test_dataset)
delete.pattern(test_dataset, pattern='XOR_EZH2')
```
delete.samples *delete.samples*

### Description

Delete samples from selected dataset

### Usage

```
delete.samples(x, samples)
```
### Arguments

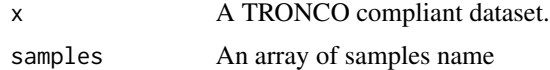

#### Value

A TRONCO complian dataset.

### Examples

```
data(test_dataset)
dataset = delete.samples(test_dataset, c('patient 1', 'patient 4'))
```
delete.type *delete.type*

#### Description

Delete an event type

#### Usage

delete.type(x, type)

### Arguments

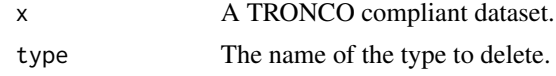

#### Value

A TRONCO complian dataset.

# Examples

```
data(test_dataset)
test_dataset = delete.type(test_dataset, 'Pattern')
```
duplicates *duplicates*

# Description

Return the events duplicated in x, if any. Input 'x' should be a TRONCO compliant dataset - see is.compliant.

### Usage

duplicates(x)

### Arguments

x A TRONCO compliant dataset.

<span id="page-33-0"></span>

#### <span id="page-34-0"></span>ebind 35

# Value

A subset of as.  $events(x)$  with duplicated events.

#### Examples

```
data(test_dataset)
duplicates(test_dataset)
```
ebind *ebind*

# Description

Binds events from one or more datasets, which must be defined over the same set of samples.

#### Usage

ebind(..., silent = FALSE)

#### Arguments

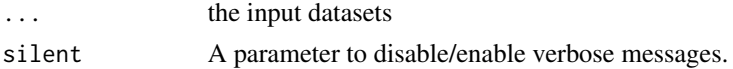

#### Value

A TRONCO complian dataset.

enforce.numeric *enforce.numeric*

#### Description

Convert the internal reprensentation of genotypes to numeric, if not.

#### Usage

enforce.numeric(x)

### Arguments

x A TRONCO compliant dataset.

#### Value

Convert the internal reprensentation of genotypes to numeric, if not.

### Examples

```
data(test_dataset)
test_dataset = enforce.numeric(test_dataset)
```
enforce.string *enforce.string*

#### Description

Convert the internal representation of genotypes to character, if not.

#### Usage

enforce.string(x)

#### Arguments

x A TRONCO compliant dataset.

#### Value

Convert the internal reprensentation of genotypes to character, if not.

#### Examples

```
data(test_dataset)
test_dataset = enforce.string(test_dataset)
```
events.selection *events.selection*

#### Description

select a subset of the input genotypes 'x'. Selection can be done by frequency and gene symbols.

#### Usage

```
events.selection(
  x,
  filter.freq = NA,
  filter.in.names = NA,
  filter.out.names = NA,
  silent = FALSE
\mathcal{E}
```
<span id="page-35-0"></span>
## export.graphml 37

# Arguments

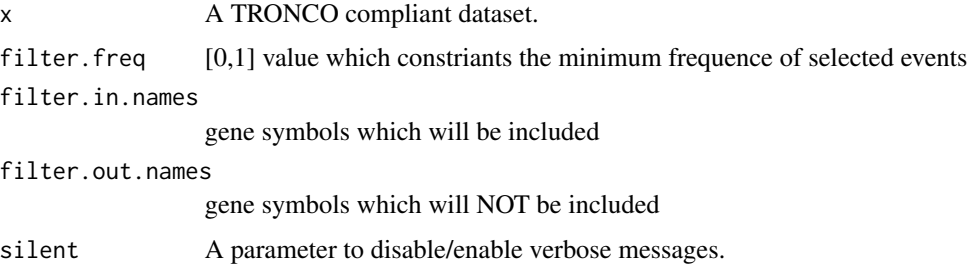

# Value

A TRONCO compliant dataset.

## Examples

```
data(test_dataset)
dataset = events.selection(test_dataset, 0.3)
```
export.graphml *export.graphml*

## Description

Create a graphML object which can be imported in cytoscape This function is based on the tronco.plot fuction

## Usage

```
export.graphml(x, file, ...)
```
## Arguments

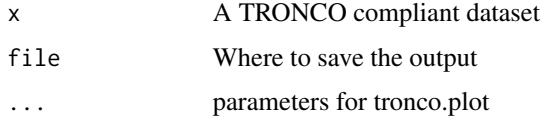

```
data(test_model)
export.graphml(test_model, file='text.xml', scale.nodes=0.3)
```
export.mutex *export,mutex*

## Description

Create an input file for MUTEX (ref: https://code.google.com/p/mutex/ )

## Usage

```
export.mutex(
  x,
  filename = "tronco_to_mutex",
  filepath = "./",
 label.mutation = "SNV",
  label.amplification = list("High-level Gain"),
  label.deletion = list("Homozygous Loss")
\mathcal{L}
```
## Arguments

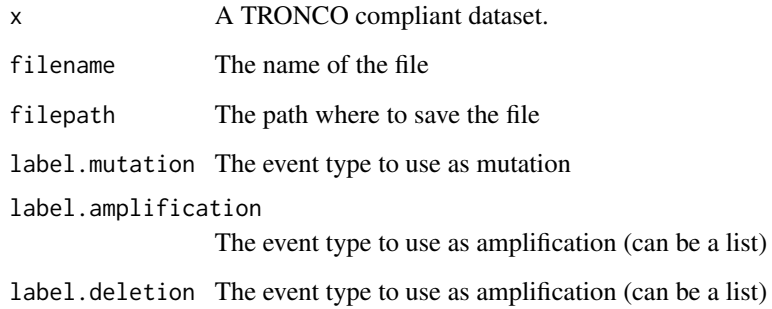

#### Value

A MUTEX example matrix

```
data(crc_gistic)
dataset = import.GISTIC(crc_gistic)
export.mutex(dataset)
```
export.nbs.input *export.nbs.input*

#### Description

Create a .mat file which can be used with NBS clustering (ref: http://chianti.ucsd.edu/~mhofree/wordpress/?page\_id=26)

## Usage

```
export.nbs.input(x, map_hugo_entrez, file = "tronco_to_nbs.mat")
```
#### Arguments

x A TRONCO compliant dataset. map\_hugo\_entrez Hugo\_Symbol-Entrez\_Gene\_Id map file output file name

extract.MAF.HuGO.Entrez.map

*extract.MAF.HuGO.Entrez.map*

#### Description

Extract a map Hugo\_Symbol -> Entrez\_Gene\_Id from a MAF input file. If some genes map to ID 0 a warning is raised.

#### Usage

```
extract.MAF.HuGO.Entrez.map(file, sep = "\t")
```
#### Arguments

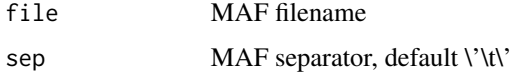

#### Value

A mapHugo\_Symbol -> Entrez\_Gene\_Id.

genes.table.report *genes.table.report*

# Description

Generate PDF and laex tables

# Usage

```
genes.table.report(
 x,
 name,
 dir = getwd(),
 maxrow = 33,font = 10,
 height = 11,
 width = 8.5,
 fill = "lightblue",
 silent = FALSE
\mathcal{L}
```
# Arguments

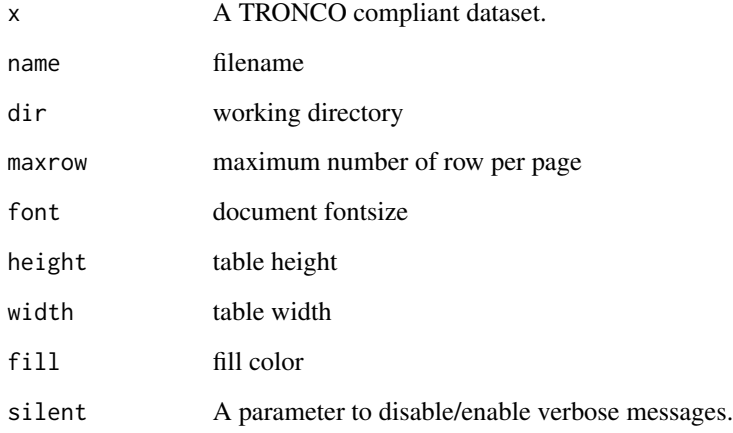

# Value

LaTEX code

has.duplicates *has.duplicates*

#### Description

Return true if there are duplicated events in the TRONCO dataset 'x', which should be a TRONCO compliant dataset - see is.compliant. Events are identified by a gene name, e.g., a HuGO\_Symbol, and a type label, e.g., c('SNP', 'KRAS')

#### Usage

has.duplicates(x)

## Arguments

x A TRONCO compliant dataset.

## Value

TRUE if there are duplicated events in x.

#### Examples

data(test\_dataset) has.duplicates(test\_dataset)

has.model *has.model*

#### Description

Return true if there is a reconstructed model in the TRONCO dataset 'x', which should be a TRONCO compliant dataset - see is.compliant.

#### Usage

has.model(x)

#### Arguments

x A TRONCO compliant dataset.

# Value

TRUE if there is a reconstructed model in x.

#### Examples

```
data(test_dataset)
has.model(test_dataset)
```
has.stages *has stages*

## Description

Return true if the TRONCO dataset 'x', which should be a TRONCO compliant dataset - see is.compliant - has stage annotations for samples. Some sample stages might be annotated as NA, but not all.

#### Usage

has.stages(x)

## Arguments

x A TRONCO compliant dataset.

#### Value

TRUE if the TRONCO dataset has stage annotations for samples.

#### Examples

```
data(test_dataset)
has.stages(test_dataset)
data(stage)
test_dataset = annotate.stages(test_dataset, stage)
has.stages(test_dataset)
```
hypothesis.add *hypothesis add*

#### Description

Add a new hypothesis by creating a new event and adding it to the compliant genotypes

hypothesis.add.group 43

# Usage

```
hypothesis.add(
  data,
  pattern.label,
  lifted.pattern,
  pattern.effect = "*",
  pattern.cause = "*"\mathcal{E}
```
# Arguments

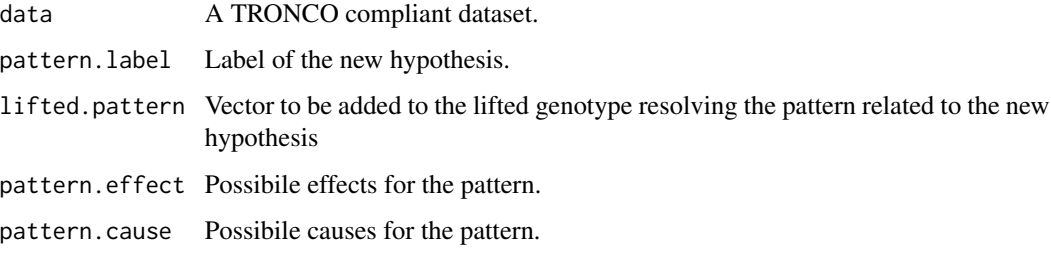

#### Value

A TRONCO compliant object with the added hypothesis

hypothesis.add.group *hypothesis add group*

# Description

Add all the hypotheses related to a group of events

## Usage

```
hypothesis.add.group(
  x,
 FUN,
  group,
 pattern.cause = "*,
 pattern.effect = "*",dim.min = 2,dim.max = length(group),
 min.prob = 0,silent = FALSE
\mathcal{E}
```
# Arguments

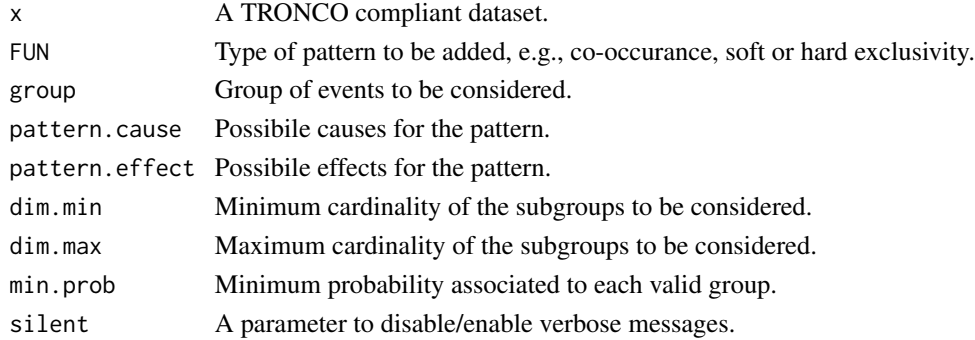

# Value

A TRONCO compliant object with the added hypotheses

hypothesis.add.homologous

*hypothesis.add.homologous*

# Description

Add all the hypotheses related to homologou events

#### Usage

```
hypothesis.add.homologous(
 x,
 pattern.cause = "*",\int pattern.effect = "\star",
 genes = as.genes(x),silent = FALSE
)
```
# Arguments

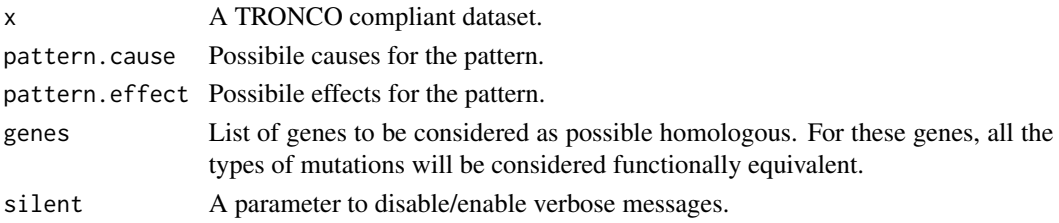

## Value

A TRONCO compliant object with the added hypotheses

#### Description

Import a matrix of 0/1 alterations as a TRONCO compliant dataset. Input "geno" can be either a dataframe or a file name. In any case the dataframe or the table stored in the file must have a column for each altered gene and a rows for each sample. Colnames will be used to determine gene names, if data is loaded from file the first column will be assigned as rownames. For details and examples regarding the loading functions provided by the package we refer to the Vignette Section 3.

#### Usage

```
import.genotypes(geno, event.type = "variant", color = "Darkgreen")
```
#### Arguments

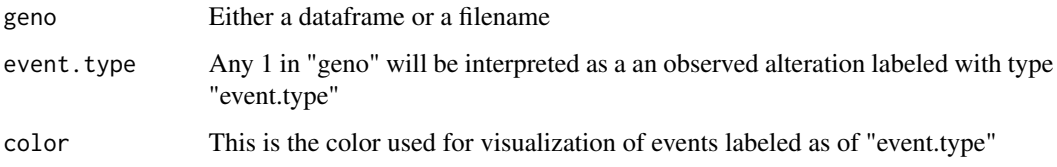

#### Value

A TRONCO compliant dataset

import.GISTIC *import.GISTIC*

#### Description

Transform GISTIC scores for CNAs in a TRONCO compliant object. Input can be either a matrix, with columns for each altered gene and rows for each sample; in this case colnames/rownames mut be provided. If input is a character an attempt to load a table from file is performed. In this case the input table format should be constitent with TCGA data for focal CNA; there should hence be: one column for each sample, one row for each gene, a column Hugo\_Symbol with every gene name and a column Entrez\_Gene\_Id with every gene\'s Entrez ID. A valid GISTIC score should be any value of: "Homozygous Loss" (-2), "Heterozygous Loss" (-1), "Low-level Gain" (+1), "High-level Gain" (+2). For details and examples regarding the loading functions provided by the package we refer to the Vignette Section 3.

#### Usage

```
import.GISTIC(
 x,
  filter.genes = NULL,
  filter.samples = NULL,
  silent = FALSE,
  trim = TRUE,rna.seq.data = NULL,
  rna.seq.up = NULL,
  rna.seq.down = NULL
)
```
#### Arguments

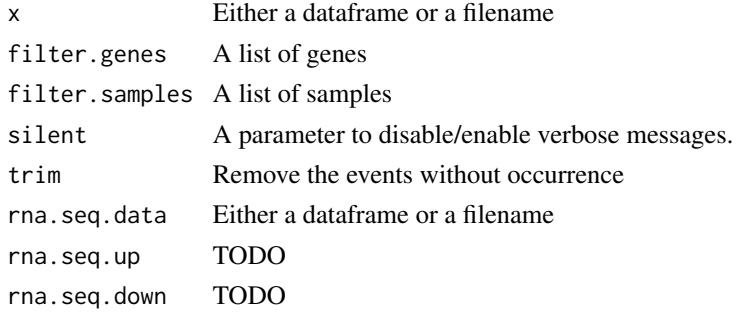

#### Value

A TRONCO compliant representation of the input CNAs.

#### Examples

```
data(crc_gistic)
gistic = import.GISTIC(crc_gistic)
```
import.MAF *import.MAF*

#### Description

Import mutation profiles from a Manual Annotation Format (MAF) file. All mutations are aggregated as a unique event type labeled "Mutation" and assigned a color according to the default of function import.genotypes. If this is a TCGA MAF file check for multiple samples per patient is performed and a warning is raised if these occurr. Customized MAF files can be imported as well provided that they have columns Hugo\_Symbol, Tumor\_Sample\_Barcode and Variant\_Classification. Custom filters are possible (via filter.fun) to avoid loading the full MAF data. For details and examples regarding the loading functions provided by the package we refer to the Vignette Section 3.

# import.MAF 47

# Usage

```
import.MAF(
  file,
  sep = "\t",
 is.TCGA = TRUE,
 filter.fun = NULL,
  to.TRONCO = TRUE,
  irregular = FALSE,
 paste.to.Hugo_Symbol = NULL,
 merge.mutation.types = TRUE,
 silent = FALSE
\mathcal{L}
```
#### Arguments

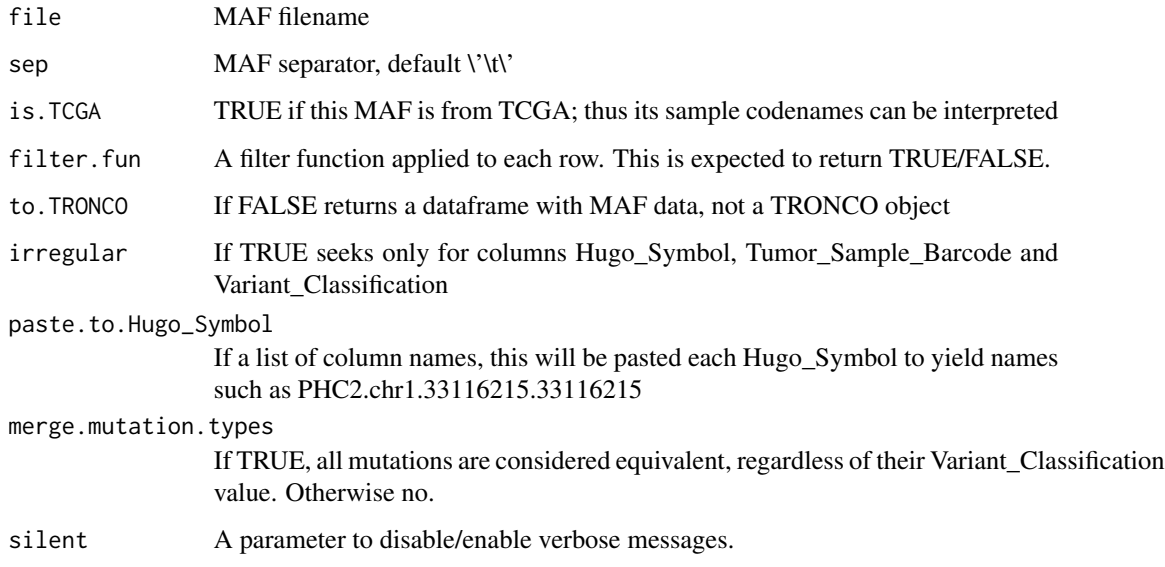

# Value

A TRONCO compliant representation of the input MAF

```
data(maf)
mutations = import.MAF(maf)
mutations = annotate.description(mutations, 'Example MAF')
mutations = TCGA.shorten.barcodes(mutations)
oncoprint(mutations)
```
import.model *import.model*

#### Description

Add an adjacency matrix as a model to a TRONCO compliant object. Input model can be either a dataframe or a file name.

#### Usage

```
import.model(tronco_object, model, model.name = "imported_model")
```
## Arguments

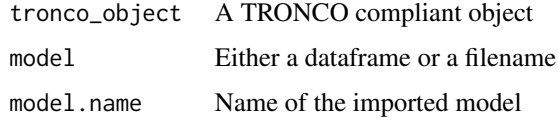

#### Value

A TRONCO compliant object

import.mutex.groups *import.mutex.groups*

## Description

Create a list of unique Mutex groups for a given fdr cutoff current Mutex version is Jan 8, 2015 (ref: https://code.google.com/p/mutex/ )

## Usage

```
import.mutex.groups(file, fdr = 0.2, display = TRUE)
```
#### Arguments

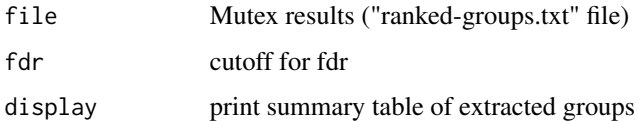

# Description

Intersect samples and events of two dataset

## Usage

```
intersect.datasets(x, y, intersect.genomes = TRUE)
```
## Arguments

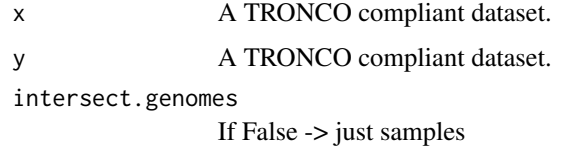

#### Value

A TRONCO complian dataset.

## Examples

data(test\_dataset)

is.compliant *is.compliant*

#### Description

Check if 'x' is compliant with TRONCO's input: that is if it has dataframes x\$genotypes, x\$annotations, x\$types and x\$stage (optional)

## Usage

```
is.compliant(
  x,
  err.fun = "[ERR]",stage = !(all(is.null(x$stages)) || all(is.na(x$stages)))
\mathcal{L}
```
# Arguments

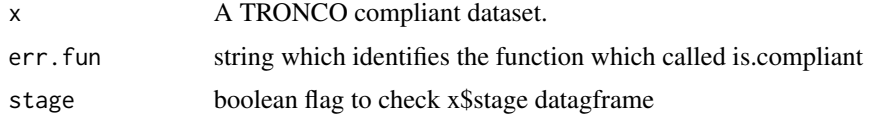

# Value

on error stops the computation

# Examples

```
data(test_dataset)
is.compliant(test_dataset)
```
join.events *join.events*

## Description

Merge a list of events in an unique event

# Usage

```
join.events(x, ..., new.event, new.type, event.color)
```
## Arguments

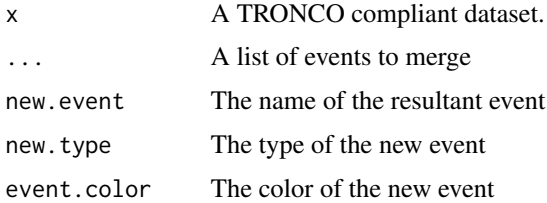

#### Value

A TRONCO compliant dataset.

```
data(muts)
dataset = join.events(muts, 'G1', 'G2', new.event='test', new.type='banana', event.color='yellow')
```
join.types *join.types*

#### Description

For an input dataset merge all the events of two or more distincit types (e.g., say that missense and indel mutations are events of a unique "mutation" type)

#### Usage

```
join.types(x, ..., new.type = "new.type", new.color = "khaki", silent = FALSE)
```
#### Arguments

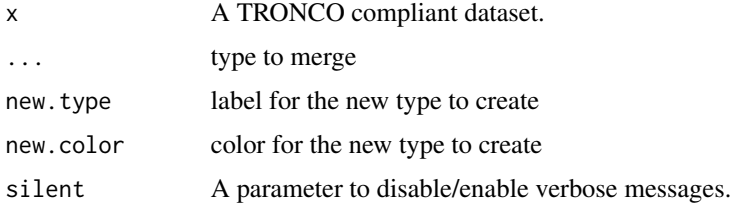

#### Value

A TRONCO compliant dataset.

#### Examples

```
data(test_dataset_no_hypos)
join.types(test_dataset_no_hypos, 'ins_del', 'missense_point_mutations')
join.types(test_dataset_no_hypos, 'ins_del',
     'missense_point_mutations', new.type='mut', new.color='green')
```
keysToNames *keysToNames*

#### Description

Convert colnames/rownames of a matrix into intelligible event names, e.g., change a key G23 in 'Mutation KRAS'. If a name is not found, the original name is left unchanged.

#### Usage

keysToNames(x, matrix)

## Arguments

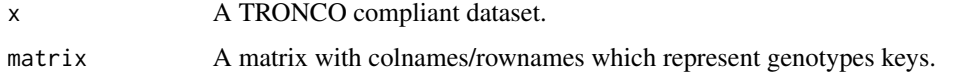

# Value

The matrix with intelligible colnames/rownames.

# Examples

```
data(test_model)
adj_matrix = as.adj.matrix(test_model, events=as.events(test_model)[5:15,])$capri_bic
keysToNames(test_model, adj_matrix)
```
maf *MAF example data*

# Description

This dataset contains a standard MAF input for TRONCO

#### Usage

data(maf)

# Format

Manual Annotated Format

## Value

A standard TRONCO object

## Author(s)

Luca De Sano

#### Source

fake data

#### Description

A simple mutation dataset without hypotheses

## Usage

data(muts)

# Format

TRONCO compliant dataset

# Value

A standard TRONCO object

#### Author(s)

Luca De Sano

## Source

fake data

nameToKey *nameToKey*

## Description

Convert to key an intelligible event names, e.g., change 'Mutation KRAS' in G23. If a name is not found, an error is raised!

# Usage

nameToKey(x, name)

## Arguments

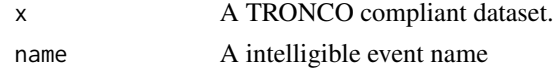

#### Value

A TRONCO dataset key name

54 ngenes

## Examples

```
data(test_model)
adj_matrix = as.adj.matrix(test_model, events=as.events(test_model)[5:15,])$bic
```
nevents *nevents*

## Description

Return the number of events in the dataset involving a certain gene or type of event.

### Usage

 $nevents(x, genes = NA, types = NA)$ 

## Arguments

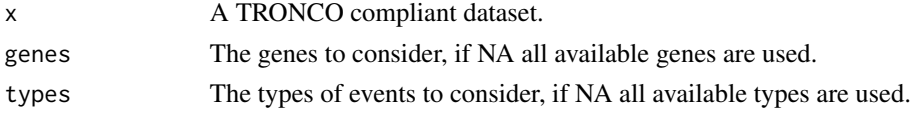

#### Value

The number of events in the dataset involving a certain gene or type of event.

## Examples

```
data(test_dataset)
nevents(test_dataset)
```
ngenes *ngenes*

## Description

Return the number of genes in the dataset involving a certain type of event.

## Usage

ngenes(x, types = NA)

# Arguments

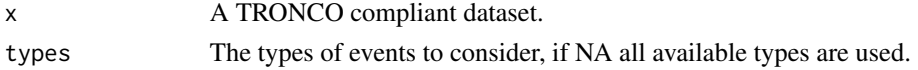

## nhypotheses 55

# Value

The number of genes in the dataset involving a certain type of event.

## Examples

```
data(test_dataset)
ngenes(test_dataset)
```
nhypotheses *Return the number of hypotheses in the dataset*

# Description

Return the number of hypotheses in the dataset

#### Usage

```
nhypotheses(x)
```
#### Arguments

x the dataset.

# Examples

```
data(test_dataset)
nhypotheses(test_dataset)
```
npatterns *Return the number of patterns in the dataset*

## Description

Return the number of patterns in the dataset

# Usage

```
npatterns(x)
```
## Arguments

x the dataset.

56 ntypes

# Examples

```
data(test_dataset)
npatterns(test_dataset)
```
nsamples *nsamples*

# Description

Return the number of samples in the dataset.

#### Usage

nsamples(x)

# Arguments

x A TRONCO compliant dataset.

### Value

The number of samples in the dataset.

# Examples

```
data(test_dataset)
nsamples(test_dataset)
```
ntypes *ntypes*

## Description

Return the number of types in the dataset.

# Usage

ntypes(x)

## Arguments

x A TRONCO compliant dataset.

#### oncoprint 57

#### Value

The number of types in the dataset.

#### Examples

```
data(test_dataset)
ntypes(test_dataset)
```
oncoprint *oncoprint*

#### Description

oncoPrint : plot a genotype. For details and examples regarding the visualization through oncoprints, we refer to the Vignette Section 4.4.

## Usage

```
oncoprint(
  x,
  excl.sort = TRUE,
  samples.cluster = FALSE,
  genes.cluster = FALSE,
  file = NA,
  ann.state = has.state(x),ann.hits = TRUE,
  stage.color = "YlOrRd",
  hits.color = "Purples",
  null.color = "lightgray",
  border.color = "white",
  text.cex = 1,
  font.column = NA,
  fontrow = NA,title = as.description(x),
  sample.id = FALSE,
  hide.zeroes = FALSE,
  legend = TRUE,legend.cex = 0.5,
  cellwidth = NA,
  cellheight = NA,
  group.bv.label = FALSE,group.by.stage = FALSE,
  group.samples = NA,
  gene.annotation = NA,gene.annot.color = "Set1",
  show.patterns = FALSE,
```

```
annotate.consolidate.events = FALSE,
 txt.stats = paste(nsamples(x), " samples\n", nevents(x), " events\n", ngenes(x),
    " genes\n", npatterns(x), " patterns", sep = ""),
 gtable = FALSE,
  ...
\mathcal{L}
```
# Arguments

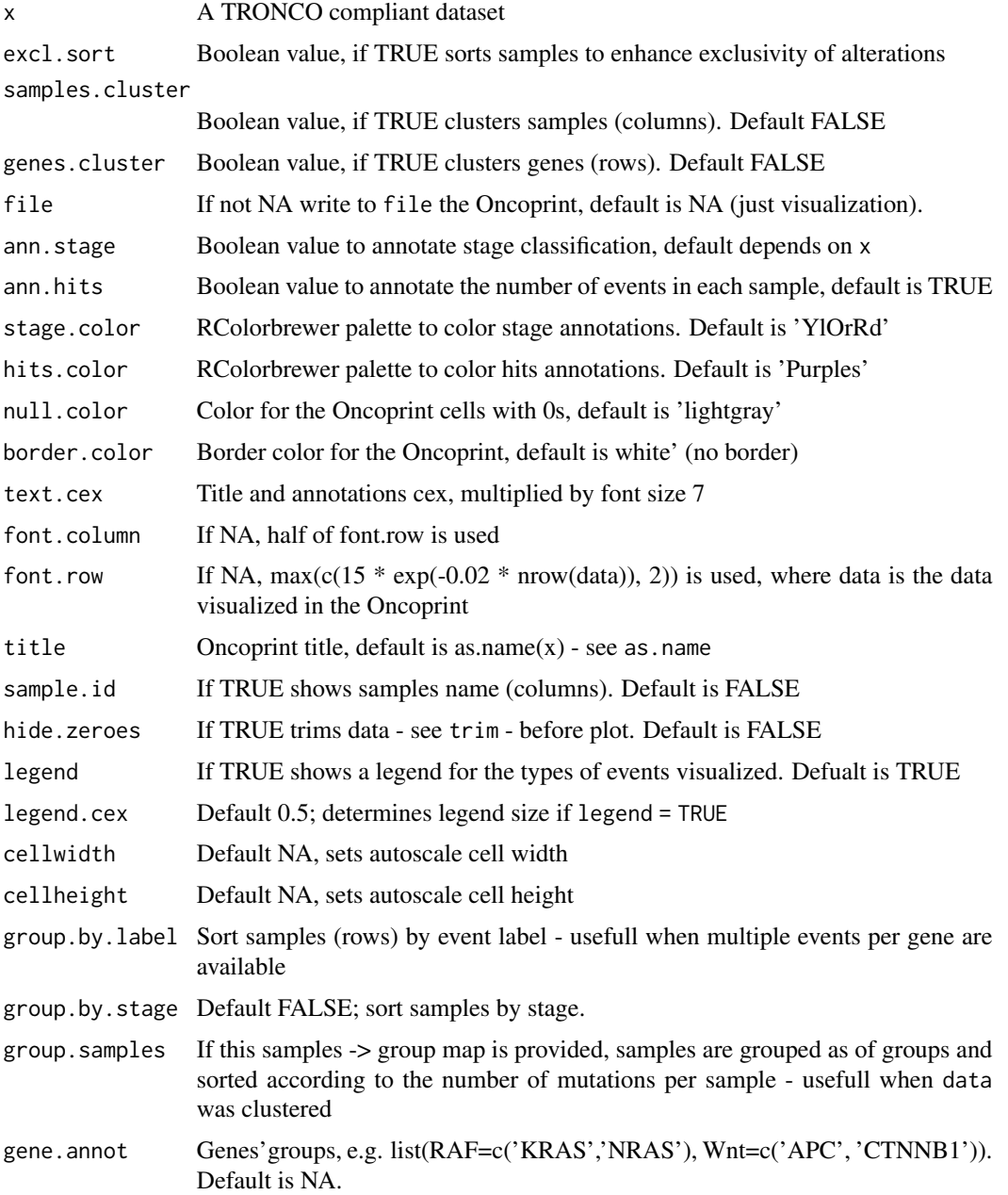

# oncoprint.cbio 59

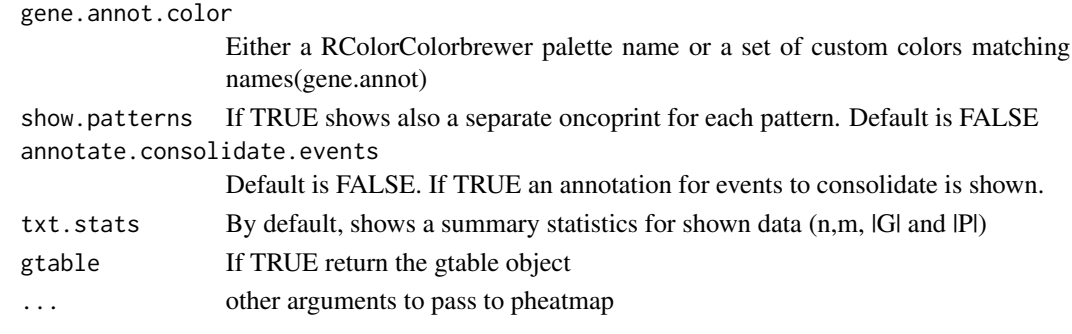

oncoprint.cbio *oncoprint.cbio*

## Description

export input for cbio visualization at http://www.cbioportal.org/public-portal/oncoprinter.jsp

#### Usage

```
oncoprint.cbio(
  x,
 file = "oncoprint-cbio.txt",
 hom.del = "Homozygous Loss",
 het.loss = "Heterozygous Loss",
 gain = "Low-level Gain",
 amp = "High-level Gain"
)
```
#### Arguments

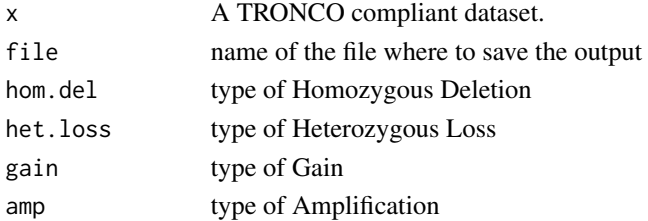

#### Value

A file containing instruction for the CBio visualization Tool

```
data(crc_gistic)
gistic = import.GISTIC(crc_gistic)
oncoprint.cbio(gistic)
```
OR *OR*

# Description

OR hypothesis

## Usage

OR(...)

#### Arguments

... Atoms of the soft exclusive pattern given either as labels or as partielly lifted vectors.

## Value

Vector to be added to the lifted genotype resolving the soft exclusive pattern

```
order.frequency order.frequency
```
## Description

Sort the internal genotypes according to event frequency.

## Usage

```
order.frequency(x, decreasing = TRUE)
```
## Arguments

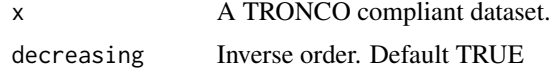

# Value

A TRONCO compliant dataset with the internal genotypes sorted according to event frequency.

```
data(test_dataset)
order.frequency(test_dataset)
```
pathway.visualization *pathway.visualization*

#### Description

Visualise pathways informations

## Usage

```
pathway.visualization(
  x,
 title = paste("Pathways:", paste(names(pathways), collapse = ", ", sep = "")),
  file = NA,
 pathways.color = "Set2",
  aggregate.pathways,
 pathways,
  ...
)
```
## Arguments

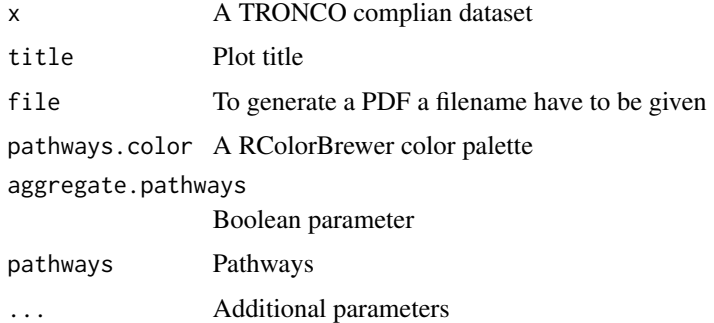

#### Value

plot information

pheatmap *A function to draw clustered heatmaps.*

# Description

A function to draw clustered heatmaps where one has better control over some graphical parameters such as cell size, etc.

## Usage

```
pheatmap(
  mat,
  color = colorRampPalette(rev(brewer.pal(n = 7, name = "RdYlBu")))(100),
  kmeans_k = NA,
  breaks = NA,
  border_color = "grey60",
  cellwidth = NA,
  cellheight = NA,
  scale = "none",
  cluster_rows = TRUE,
  cluster_cols = TRUE,
  clustering_distance_rows = "euclidean",
  clustering_distance_cols = "euclidean",
  clustering_method = "complete",
  cutree_rows = NA,
  cutree_cols = NA,
  treeheight_row = ifelse(cluster_rows, 50, 0),
  treeheight_col = ifelse(cluster_cols, 50, 0),
  legend = TRUE,legend_breaks = NA,
  legend_labels = NA,
  annotation_row = NA,
  annotation_col = NA,
  annotation = NA,
  annotation_colors = NA,
  annotation_legend = TRUE,
  drop_levels = TRUE,
  show_rownames = TRUE,
  show_colnames = TRUE,
  main = NA,
  fontsize = 10,
  fontsize_row = fontsize,
  fontsize_col = fontsize,
  display_numbers = FALSE,
  number_format = "%.2f",
  number_color = "grey30",
  fontsize_number = 0.8 * fontsize,
  gaps_row = NULL,
  gaps\_col = NULL,labels_row = NULL,
  labels_col = NULL,
  filename = NA,
  width = NA,
  height = NA,
  silent = FALSE,
  legend. cex = 1,txt.stats = NA,
```
#### pheatmap 63

...  $\lambda$ 

# Arguments

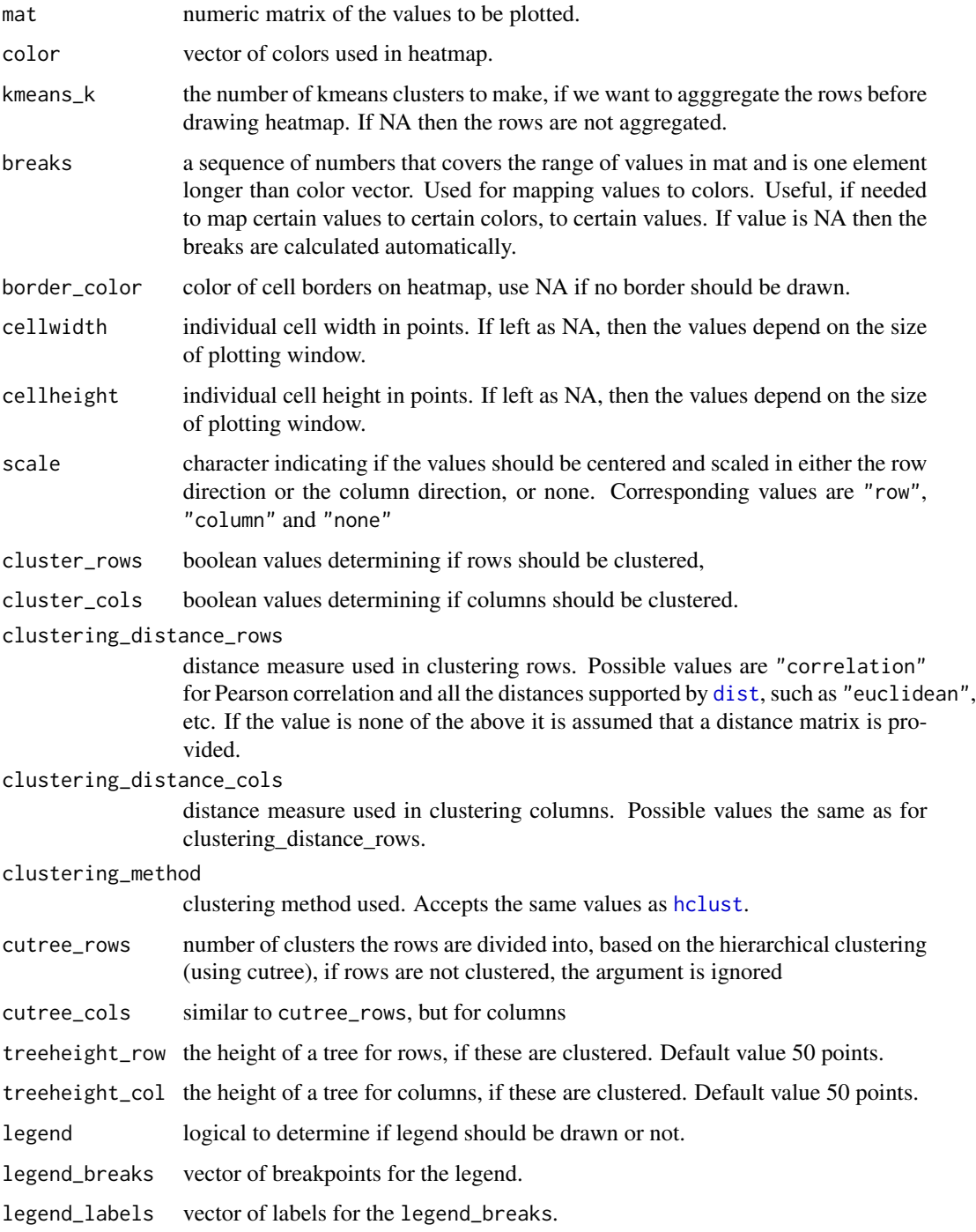

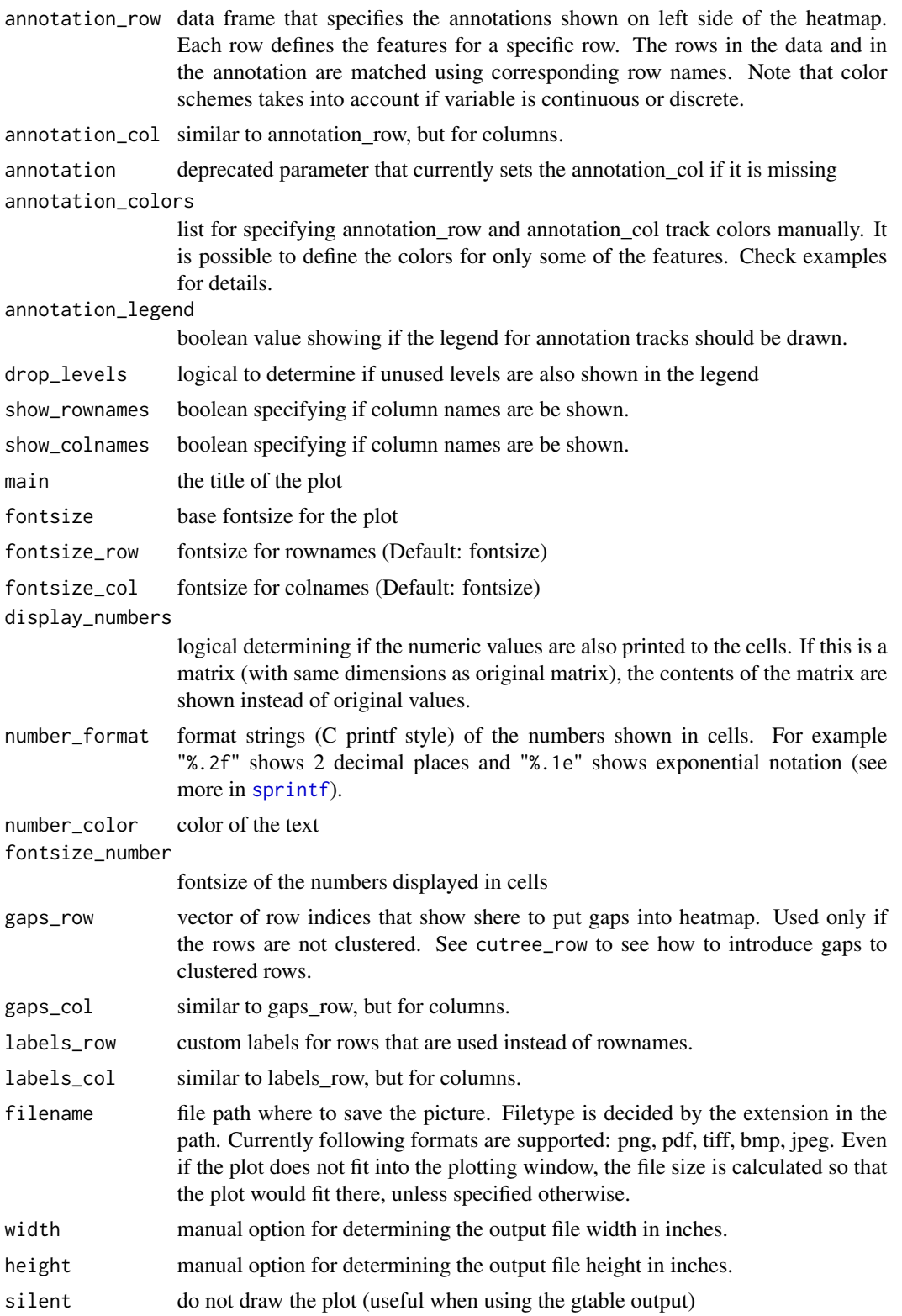

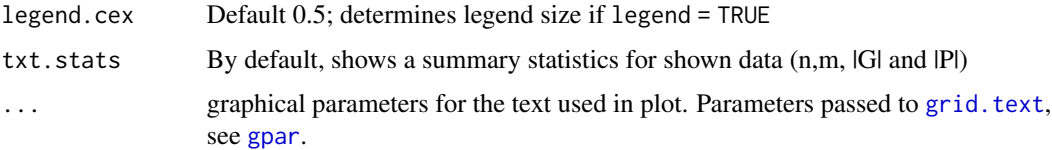

#### Details

The function also allows to aggregate the rows using kmeans clustering. This is advisable if number of rows is so big that R cannot handle their hierarchical clustering anymore, roughly more than 1000. Instead of showing all the rows separately one can cluster the rows in advance and show only the cluster centers. The number of clusters can be tuned with parameter kmeans\_k.

This is a modified version of the original pheatmap (https://cran.r-project.org/web/packages/pheatmap/index.html) edited in accordance with GPL-2.

#### Value

Invisibly a list of components

- tree\_row the clustering of rows as [hclust](#page-0-0) object
- tree\_col the clustering of columns as [hclust](#page-0-0) object
- kmeans the kmeans clustering of rows if parameter kmeans\_k was specified

#### Author(s)

Raivo Kolde <rkolde@gmail.com>

#### Examples

```
# Create test matrix
test = matrix(rnorm(200), 20, 10)
test[1:10, seq(1, 10, 2)] = test[1:10, seq(1, 10, 2)] + 3
test[11:20, seq(2, 10, 2)] = test[11:20, seq(2, 10, 2)] + 2
test[15:20, seq(2, 10, 2)] = test[15:20, seq(2, 10, 2)] + 4
collnames(test) = paste("Test", 1:10, sep = "")rownames(test) = paste("Gene", 1:20, sep = "")
# Draw heatmaps
pheatmap(test)
```
rank.recurrents *rank.recurrents*

#### Description

Return the first n recurrent events

# Usage

rank.recurrents(x, n)

## Arguments

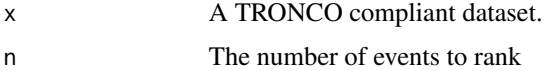

#### Value

the first n recurrent events

## Examples

data(test\_dataset) dataset = rank.recurrents(test\_dataset, 10)

rename.gene *rename.gene*

# Description

Rename a gene

## Usage

rename.gene(x, old.name, new.name)

## Arguments

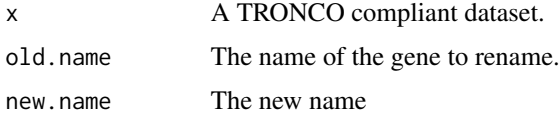

## Value

A TRONCO complian dataset.

```
data(test_dataset)
test_dataset = rename.gene(test_dataset, 'TET2', 'gene x')
```
rename.type *rename.type*

## Description

Rename an event type

## Usage

rename.type(x, old.name, new.name)

## Arguments

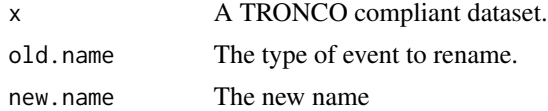

# Value

A TRONCO complian dataset.

## Examples

```
data(test_dataset)
test_dataset = rename.type(test_dataset, 'ins_del', 'deletion')
```
samples.selection *samples.selection*

## Description

Filter a dataset based on selected samples id

## Usage

```
samples.selection(x, samples)
```
## Arguments

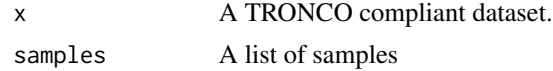

#### Value

A TRONCO compliant dataset.

# Examples

```
data(test_dataset)
dataset = samples.selection(test_dataset, c('patient 1', 'patient 2'))
```
sbind *sbind*

#### Description

Binds samples from one or more datasets, which must be defined over the same set of events

## Usage

sbind(...)

## Arguments

... the input datasets

#### Value

A TRONCO complian dataset.

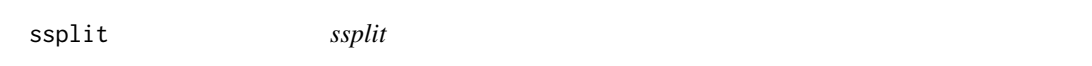

# Description

Split cohort (samples) into groups, return either all groups or a specific group.

#### Usage

 $ssplit(x, clusters, idx = NA)$ 

#### Arguments

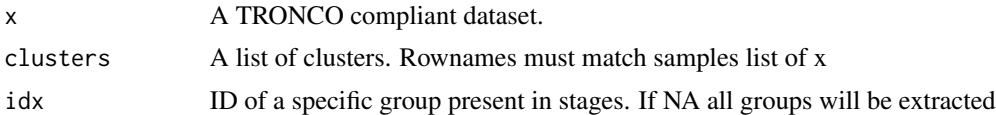

# Value

A TRONCO compliant dataset.

## Description

This dataset contains stage information for patient in test\_dataset

## Usage

data(stage)

#### Format

Vector of stages

# Value

A list of stages

#### Author(s)

Luca De Sano

#### Source

fake data

TCGA.map.clinical.data

*TCGA.map.clinical.data*

## Description

Map clinical data from the TCGA format

#### Usage

```
TCGA.map.clinical.data(file, sep = "\t", column.samples, column.map)
```
# Arguments

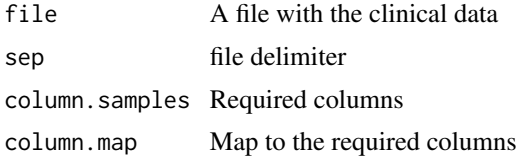

# Value

a map

TCGA.multiple.samples *TCGA.multiple.samples*

### Description

Check if there are multiple sample in x, according to TCGA barcodes naming

#### Usage

TCGA.multiple.samples(x)

#### Arguments

x A TRONCO compliant dataset.

# Value

A list of barcodes. NA if no duplicated barcode is found

#### Examples

data(test\_dataset) TCGA.multiple.samples(test\_dataset)

TCGA.remove.multiple.samples *TCGA.remove.multiple.samples*

### Description

If there are multiple sample in x, according to TCGA barcodes naming, remove them

#### Usage

```
TCGA.remove.multiple.samples(x)
```
## Arguments

x A TRONCO compliant dataset.

# Value

A TRONCO compliant dataset

### TCGA.shorten.barcodes 71

## Examples

```
data(test_dataset)
TCGA.remove.multiple.samples(test_dataset)
```
TCGA.shorten.barcodes *TCGA.shorten.barcodes*

#### Description

Keep only the first 12 character of samples barcode if there are no duplicates

#### Usage

TCGA.shorten.barcodes(x)

#### Arguments

x A TRONCO compliant dataset.

#### Value

A TRONCO compliant dataset

## Examples

data(test\_dataset) TCGA.shorten.barcodes(test\_dataset)

test\_dataset *A complete dataset with hypotheses*

#### Description

This dataset contains a complete test dataset

# Usage

```
data(test_dataset)
```
#### Format

TRONCO compliant dataset

# Value

A standard TRONCO object

# Author(s)

Luca De Sano

### Source

fake data

test\_dataset\_no\_hypos *A complete dataset*

# Description

This dataset contains a complete test dataset

# Usage

data(test\_dataset\_no\_hypos)

# Format

TRONCO compliant dataset

## Value

A standard TRONCO object

## Author(s)

Luca De Sano

## Source

fake data
<span id="page-72-0"></span>

This dataset contains a model reconstructed with CAPRI

## Usage

```
data(test_model)
```
# Format

TRONCO compliant dataset

# Value

A standard TRONCO object

### Author(s)

Luca De Sano

#### Source

fake data

test\_model\_kfold *A complete dataset with a reconstructed model and crossvalidation informations*

# Description

This dataset contains a model reconstructed with CAPRI

## Usage

data(test\_model\_kfold)

# Format

TRONCO compliant dataset

# Value

A standard TRONCO object

### Author(s)

Luca De Sano

# Source

fake data

trim *trim*

#### Description

Deletes all events which have frequency 0 in the dataset.

## Usage

trim(x)

# Arguments

x A TRONCO compliant dataset.

#### Value

A TRONCO compliant dataset.

# Examples

```
data(test_dataset)
test_dataset = trim(test_dataset)
```
tronco.bootstrap *tronco bootstrap*

#### Description

Bootstrap a reconstructed progression model. For details and examples regarding the statistical assesment of an inferred model, we refer to the Vignette Section 7.

#### Usage

```
tronco.bootstrap(
  reconstruction,
  type = "non-parametric",
  nboot = 100,
  cores.ratio = 1,
  silent = FALSE
\mathcal{E}
```
<span id="page-73-0"></span>

# <span id="page-74-0"></span>tronco.caprese 75

### Arguments

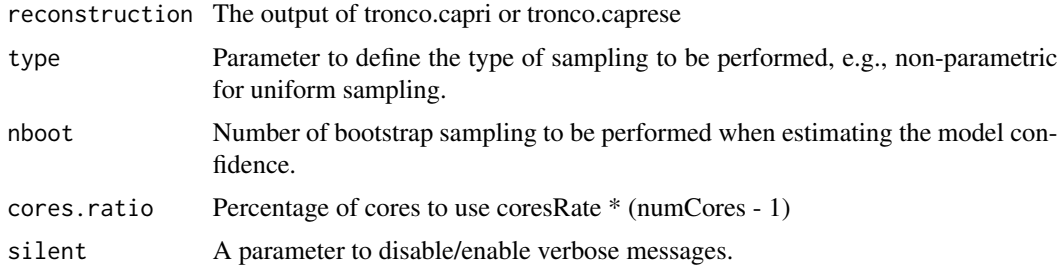

#### Value

A TRONCO compliant object with reconstructed model

# Examples

```
data(test_model)
boot = tronco.bootstrap(test_model, nboot = 1, cores.ratio = 0)
```
tronco.caprese *tronco caprese*

# Description

Reconstruct a progression model using CAPRESE algorithm. For details and examples regarding the inference process and on the algorithm implemented in the package, we refer to the Vignette Section 6.

# Usage

```
tronco.caprese(data, lambda = 0.5, silent = FALSE, epos = 0, eneg = 0)
```
## Arguments

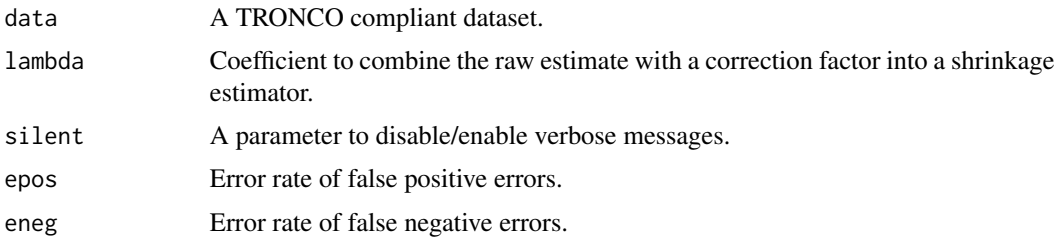

# Value

A TRONCO compliant object with reconstructed model

# Examples

```
data(test_dataset_no_hypos)
recon = tronco.caprese(test_dataset_no_hypos)
```
tronco.capri *tronco capri*

# Description

Reconstruct a progression model using CAPRI algorithm. For details and examples regarding the inference process and on the algorithm implemented in the package, we refer to the Vignette Section 6.

## Usage

```
tronco.capri(
 data,
 command = "hc",
 regularization = c("bic", "aic"),
 do.boot = TRUE,nboot = 100,
 pvalue = 0.05,
 min.boot = 3,min.stat = TRUE,boot.seed = NULL,
  silent = FALSE,
 epos = 0,
 eneg = \theta,
 restart = 100
```

```
\lambda
```
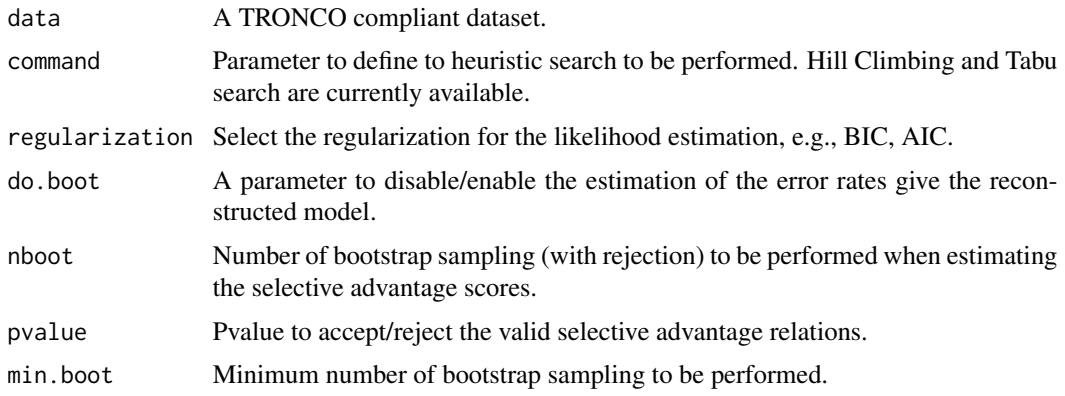

<span id="page-75-0"></span>

#### <span id="page-76-0"></span>tronco.chowliu 77

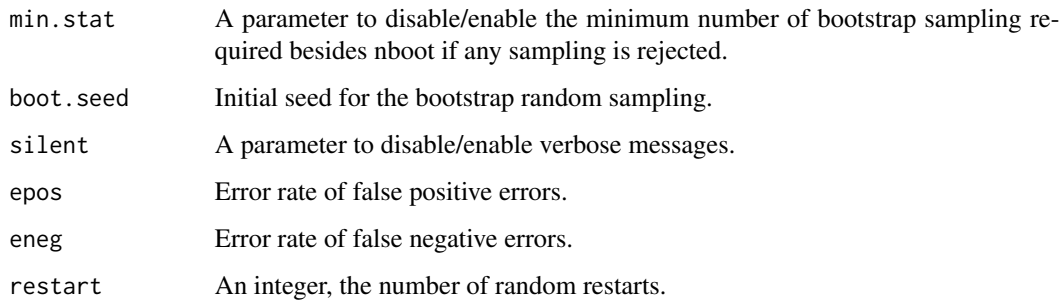

# Value

A TRONCO compliant object with reconstructed model

## Examples

```
data(test_dataset)
recon = tronco.capri(test_dataset, nboot = 1)
```
tronco.chowliu *Tronco Chow Liu*

# Description

Reconstruct a progression model using Chow Liu algorithm combined with probabilistic causation. For details and examples regarding the inference process and on the algorithm implemented in the package, we refer to the Vignette Section 6.

#### Usage

```
tronco.chowliu(
 data,
 regularization = c("bic", "aic"),
 do.boot = TRUE,nboot = 100,pvalue = 0.05,
 min.boot = 3,min.stat = TRUE,boot.seed = NULL,
 silent = FALSE,
 epos = 0,
 eneg = 0
)
```
## <span id="page-77-0"></span>Arguments

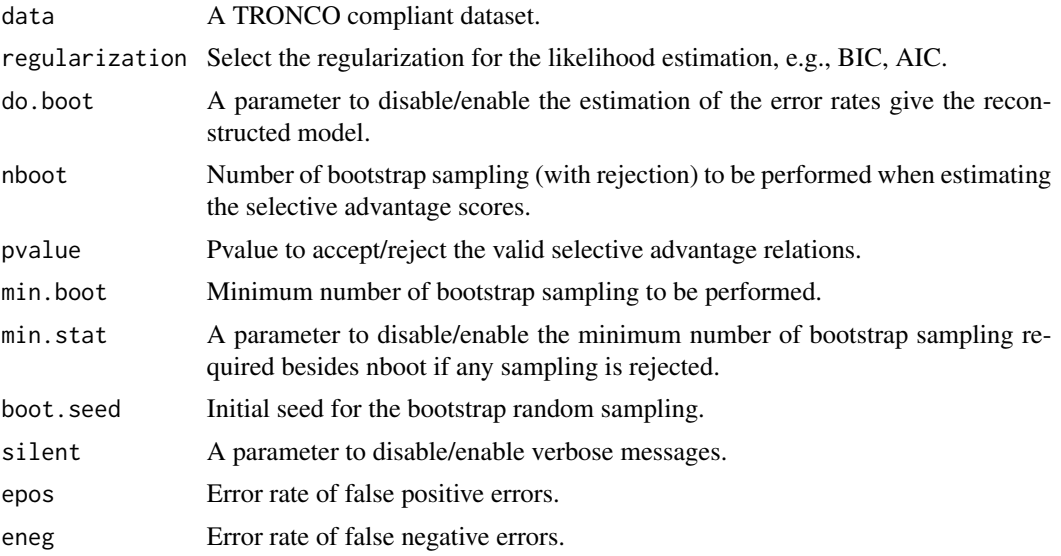

#### Value

A TRONCO compliant object with reconstructed model

#### Examples

```
data(test_dataset_no_hypos)
recon = tronco.chowliu(test_dataset_no_hypos, nboot = 1)
```
tronco.edmonds *Tronco Edmonds*

## Description

Reconstruct a progression model using Edmonds algorithm combined with probabilistic causation. For details and examples regarding the inference process and on the algorithm implemented in the package, we refer to the Vignette Section 6.

#### Usage

```
tronco.edmonds(
 data,
 regularization = "no_reg",
 score = "pmi",do.boot = TRUE,nboot = 100,pvalue = 0.05,
```
# tronco.edmonds 79

```
min.boot = 3,min.stat = TRUE,
  boot.seed = NULL,
  silent = FALSE,
  epos = 0,
  eneg = 0
\mathcal{L}
```
# Arguments

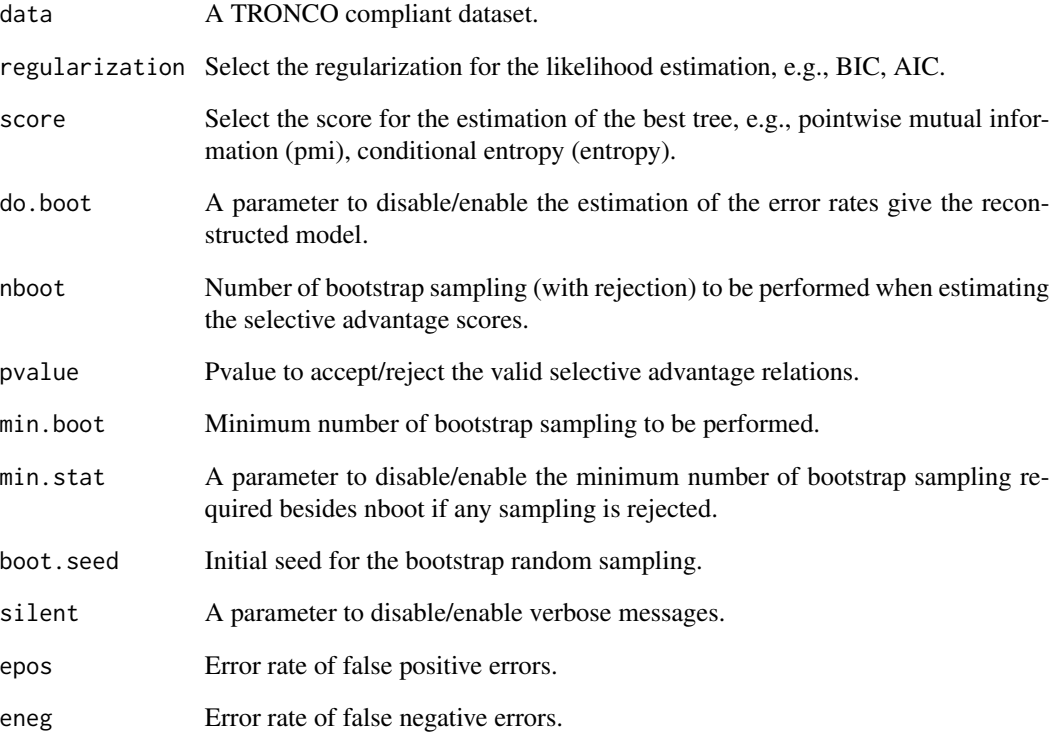

# Value

A TRONCO compliant object with reconstructed model

```
data(test_dataset_no_hypos)
recon = tronco.edmonds(test_dataset_no_hypos, nboot = 1)
```
<span id="page-79-0"></span>

Reconstruct a progression model using Gabow algorithm combined with probabilistic causation. For details and examples regarding the inference process and on the algorithm implemented in the package, we refer to the Vignette Section 6.

# Usage

```
tronco.gabow(
 data,
  regularization = "no_reg",
  score = "pmi",
 do.boot = TRUE,
 nboot = 100,pvalue = 0.05,
 min.boot = 3,min.stat = TRUE,boot.seed = NULL,
  silent = FALSE,
 epos = 0,
 eneg = 0,
  do.raising = TRUE
)
```
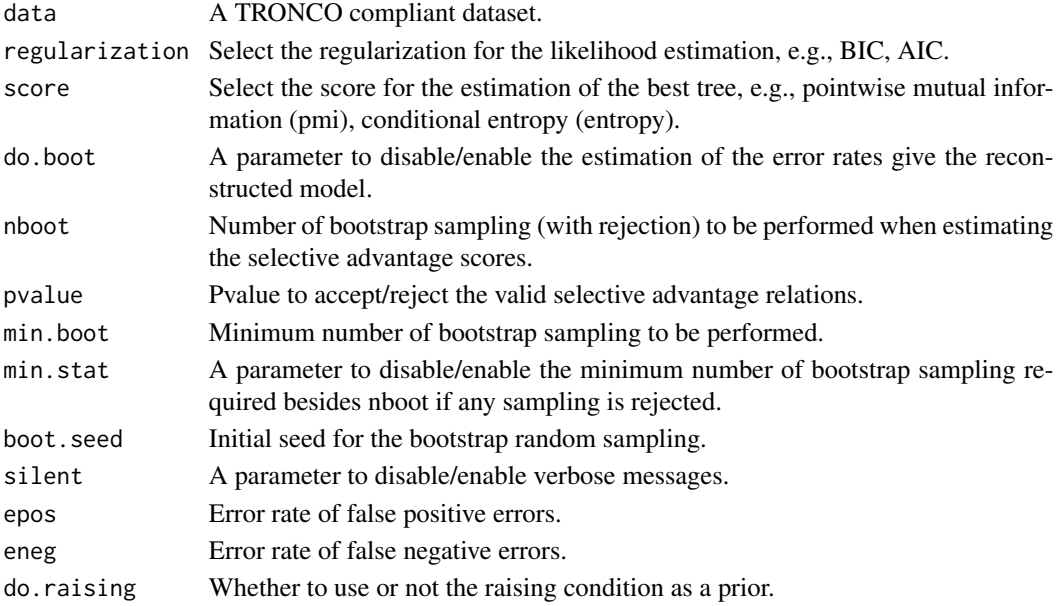

#### <span id="page-80-0"></span>tronco.kfold.eloss 81

# Value

A TRONCO compliant object with reconstructed model

## Examples

```
data(test_dataset_no_hypos)
recon = tronco.gabow(test_dataset_no_hypos, nboot = 1)
```
tronco.kfold.eloss *tronco.kfold.eloss*

## Description

Perform a k-fold cross-validation using the function bn.cv to estimate the entropy loss. For details and examples regarding the statistical assesment of an inferred model, we refer to the Vignette Section 7.

#### Usage

```
tronco.kfold.eloss(
  x,
 models = names(as.models(x)),runs = 10,
 k = 10,
 silent = FALSE
)
```
## Arguments

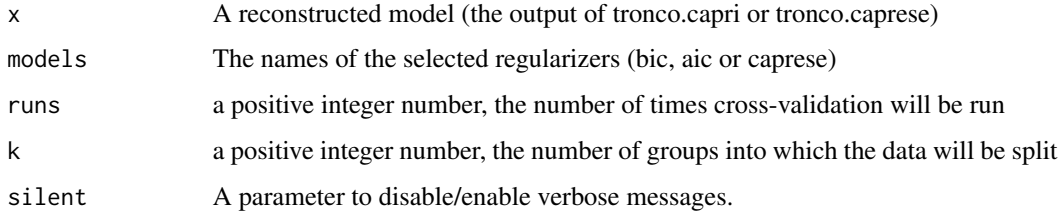

```
data(test_model)
tronco.kfold.eloss(test_model, k = 2, runs = 2)
```
<span id="page-81-0"></span>tronco.kfold.posterr *tronco.kfold.posterr. For details and examples regarding the statistical assesment of an inferred model, we refer to the Vignette Section 7.*

# Description

Perform a k-fold cross-validation using the function bn.cv and scan every node to estimate its posterior classification error.

# Usage

```
tronco.kfold.posterr(
 x,
 models = names(as.models(x)),events = as.events(x),runs = 10,
 k = 10,
 cores.ratio = 1,
 silent = FALSE
\mathcal{L}
```
# Arguments

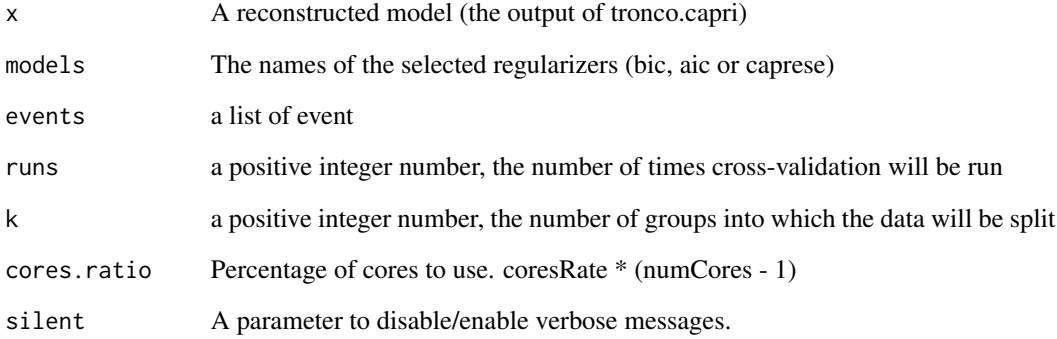

```
data(test_model)
tronco.kfold.poster(test_model, k = 2, runs = 2, cores.ratio = 0)
```
<span id="page-82-0"></span>Perform a k-fold cross-validation using the function bn.cv and scan every node to estimate its prediction error. For details and examples regarding the statistical assesment of an inferred model, we refer to the Vignette Section 7.

# Usage

```
tronco.kfold.prederr(
 x,
 models = names(as.models(x)),events = as.events(x),runs = 10,
 k = 10,
 cores.ratio = 1,
 silent = FALSE
\mathcal{L}
```
# Arguments

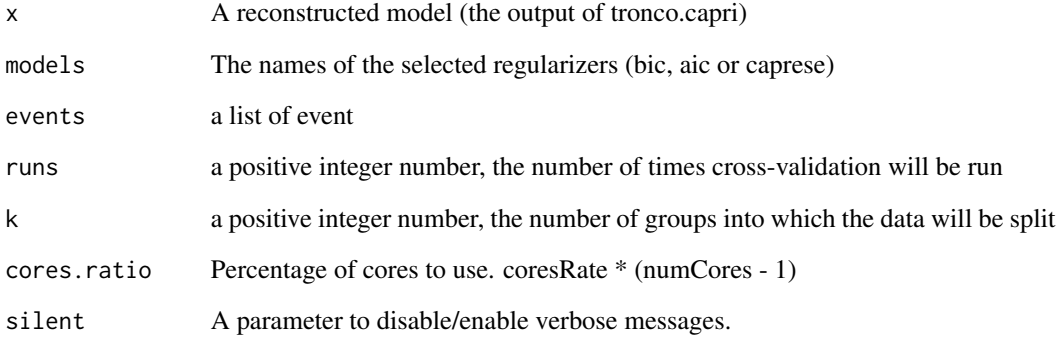

```
data(test_model)
tronco.kfold.prederr(test_model, k = 2, runs = 2, cores.ratio = 0)
```
<span id="page-83-0"></span>tronco.pattern.plot : plot a genotype

# Usage

```
tronco.pattern.plot(
 x,
 group = as.events(x),
 to,
 gap.cex = 1,
 legend.cex = 1,
 label.cex = 1,title = paste(to[1], to[2]),mode = "barplot"
)
```
#### Arguments

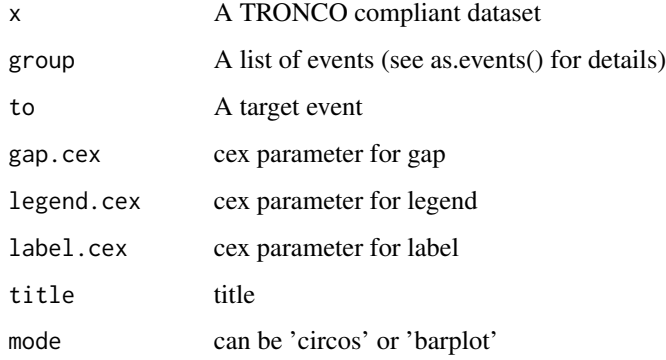

tronco.plot *tronco.plot*

# Description

Plots a progression model from a recostructed dataset. For details and examples regarding the visualization of an inferred model, we refer to the Vignette Section 7.

# tronco.plot 85

# Usage

```
tronco.plot(
  x,
 models = names(x$model),
 fontsize = NA,
 height = 2,
 width = 3,
 height.logic = 1,
 pf = FALSE,
 disconnected = FALSE,
  scale.nodes = NA,
  title = as.description(x),
 confidence = NA,
 p.min = 0.05,
  legend = TRUE,
  legend. cex = 1,edge.cex = 1,
  label.edge.size = NA,
  expand = TRUE,genes = NULL,
  relations.filter = NA,
  edge.color = "black",
 pathways.color = "Set1",
  file = NA,
  legend.pos = "bottom",
 pathways = NULL,
  1wd = 3,
  samples.annotation = NA,
 export.igraph = FALSE,
 create.new.dev = TRUE,
  ...
\mathcal{L}
```
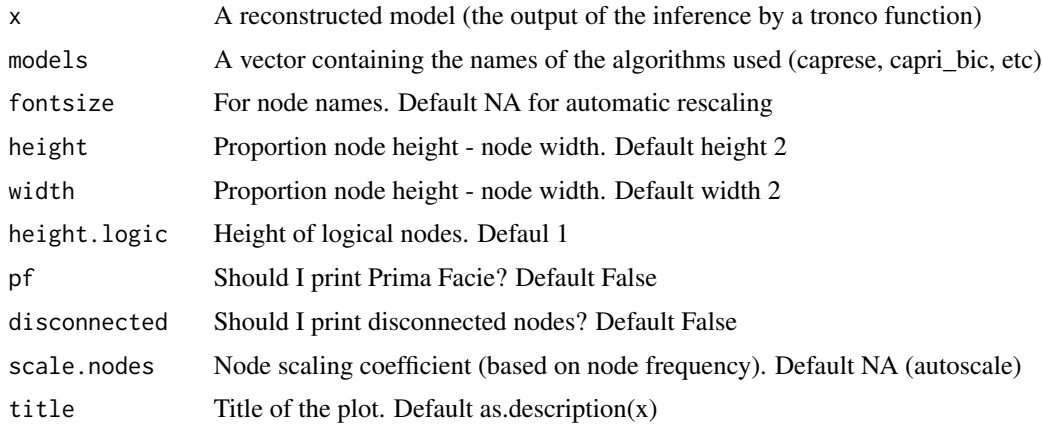

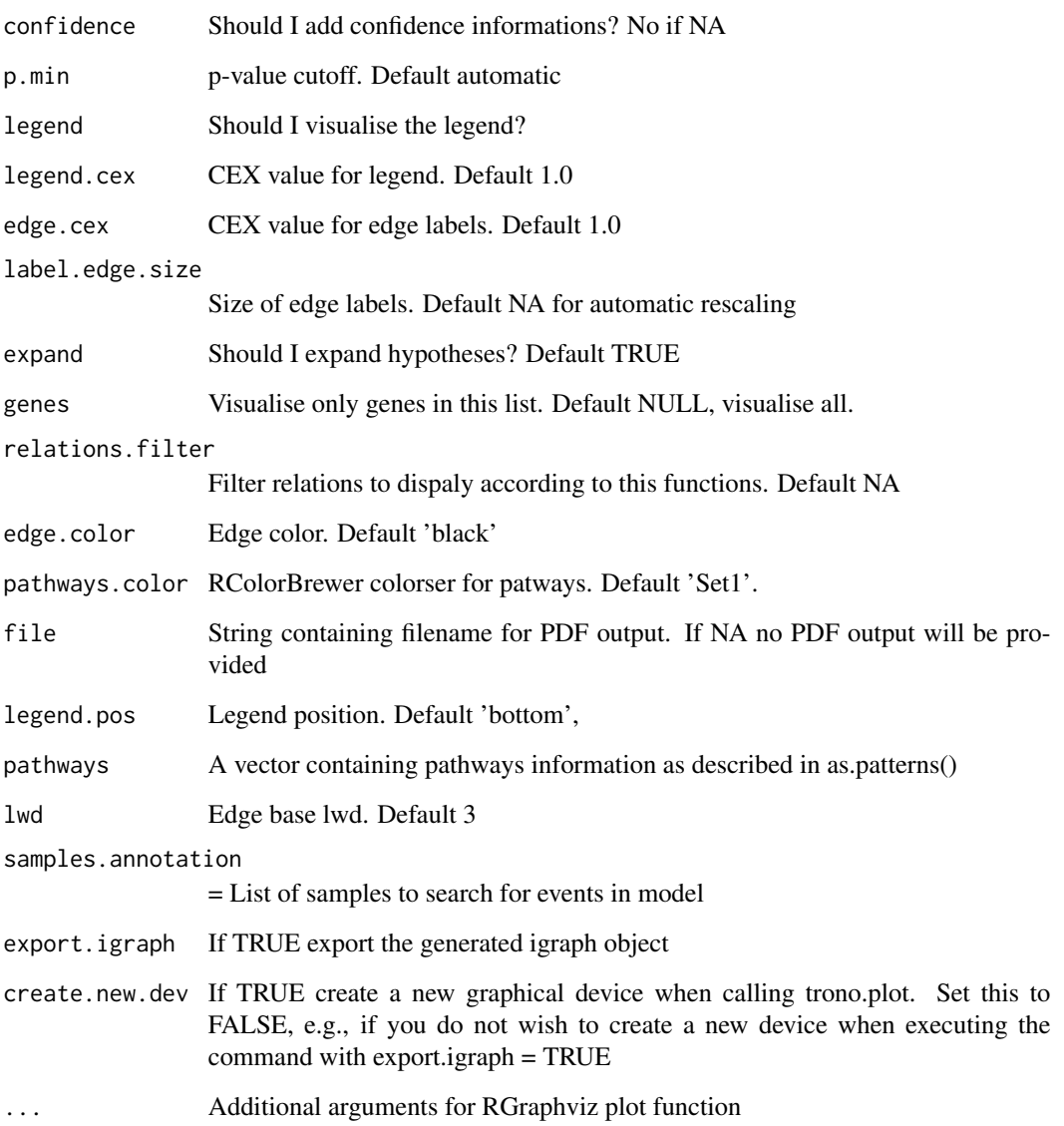

# Value

Information about the reconstructed model

```
data(test_model)
tronco.plot(test_model)
```
<span id="page-86-0"></span>

Reconstruct a progression model using Prim algorithm combined with probabilistic causation. For details and examples regarding the inference process and on the algorithm implemented in the package, we refer to the Vignette Section 6.

#### Usage

```
tronco.prim(
  data,
  regularization = "no_reg",
 do.boot = TRUE,nboot = 100,
 pvalue = 0.05,
 min.boot = 3,min.stat = TRUE,boot.seed = NULL,
  silent = FALSE,
 epos = 0,
 eneg = \theta)
```
# Arguments

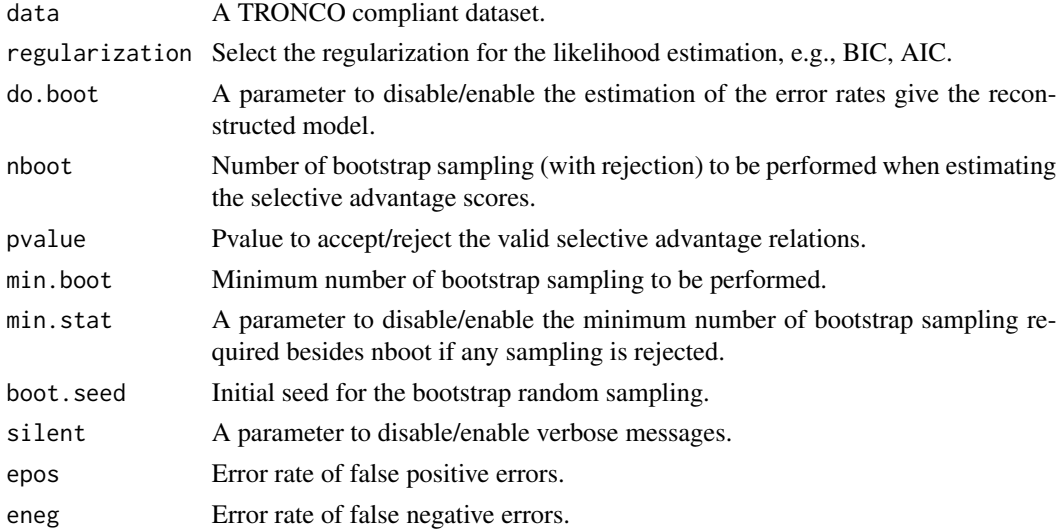

# Value

A TRONCO compliant object with reconstructed model

# Examples

```
data(test_dataset_no_hypos)
recon = tronco.prim(test_dataset_no_hypos, nboot = 1)
```
view *view*

# Description

Print to console a short report of a dataset 'x', which should be a TRONCO compliant dataset - see is.compliant.

### Usage

 $view(x, view = 5)$ 

# Arguments

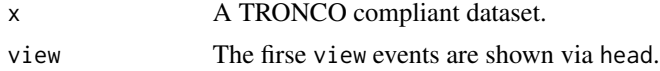

# Examples

```
data(test_dataset)
view(test_dataset)
```
which.samples *which.samples*

# Description

Return a list of samples with specified alteration

# Usage

```
which.samples(x, gene, type, neg = FALSE)
```
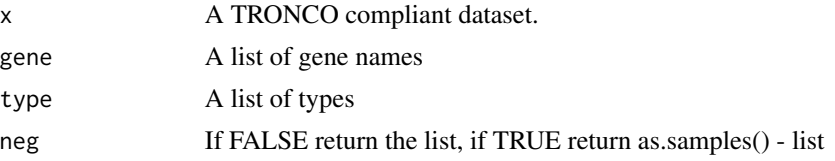

<span id="page-87-0"></span>

#### <span id="page-88-0"></span> $XOR$  89

# Value

A list of sample

# Examples

```
data(test_dataset)
which.samples(test_dataset, 'TET2', 'ins_del')
which.samples(test_dataset, 'TET2', 'ins_del', neg=TRUE)
```
XOR *XOR*

# Description

XOR hypothesis

# Usage

XOR(...)

# Arguments

... Atoms of the hard exclusive pattern given either as labels or as partielly lifted vectors.

# Value

Vector to be added to the lifted genotype resolving the hard exclusive pattern

# **Index**

aCML, [5](#page-4-0) AND,  $5$ annotate.description, [6](#page-5-0) annotate.stages, [6](#page-5-0) as.adj.matrix, [7](#page-6-0) as.alterations, [8](#page-7-0) as.bootstrap.scores, [8](#page-7-0) as.colors, [9](#page-8-0) as.conditional.probs, [10](#page-9-0) as.confidence, [10](#page-9-0) as.description, [11](#page-10-0) as.events, [12](#page-11-0) as.events.in.patterns, [12](#page-11-0) as.events.in.sample, [13](#page-12-0) as.gene, [14](#page-13-0) as.genes, [14](#page-13-0) as.genes.in.patterns, [15](#page-14-0) as.genotypes, [16](#page-15-0) as.hypotheses, [16](#page-15-0) as.joint.probs, [17](#page-16-0) as.kfold.eloss, [18](#page-17-0) as.kfold.posterr, [18](#page-17-0) as.kfold.prederr, [19](#page-18-0) as.marginal.probs, [20](#page-19-0) as.models, [21](#page-20-0) as.parameters, [21](#page-20-0) as.pathway, [22](#page-21-0) as.patterns, [23](#page-22-0) as.samples, [23](#page-22-0) as.selective.advantage.relations, [24](#page-23-0) as.stages, [25](#page-24-0) as.types, [25](#page-24-0) as.types.in.patterns, [26](#page-25-0) change.color, [27](#page-26-0)

consolidate.data, [27](#page-26-0) crc\_gistic, [28](#page-27-0) crc\_maf, [29](#page-28-0) crc\_plain, [29](#page-28-0)

delete.event, [30](#page-29-0) delete.gene, [31](#page-30-0) delete.hypothesis, [31](#page-30-0) delete.model, [32](#page-31-0) delete.pattern, [33](#page-32-0) delete.samples, [33](#page-32-0) delete.type, [34](#page-33-0) dist, *[63](#page-62-0)* duplicates, [34](#page-33-0) ebind, [35](#page-34-0) enforce.numeric, [35](#page-34-0) enforce.string, [36](#page-35-0) events.selection, [36](#page-35-0) export.graphml, [37](#page-36-0) export.mutex, [38](#page-37-0) export.nbs.input, [39](#page-38-0) extract.MAF.HuGO.Entrez.map, [39](#page-38-0) genes.table.report, [40](#page-39-0) gpar, *[65](#page-64-0)* grid.text, *[65](#page-64-0)* has.duplicates, [41](#page-40-0) has.model, [41](#page-40-0) has.stages, [42](#page-41-0) hclust, *[63](#page-62-0)*, *[65](#page-64-0)* hypothesis.add, [42](#page-41-0) hypothesis.add.group, [43](#page-42-0) hypothesis.add.homologous, [44](#page-43-0) import.genotypes, [45](#page-44-0) import.GISTIC, [45](#page-44-0) import.MAF, [46](#page-45-0) import.model, [48](#page-47-0) import.mutex.groups, [48](#page-47-0) intersect.datasets, [49](#page-48-0) is.compliant, [49](#page-48-0) join.events, [50](#page-49-0) join.types, [51](#page-50-0)

#### INDEX  $91$

keysToNames , [51](#page-50-0) maf , [52](#page-51-0) muts , [53](#page-52-0) nameToKey, [53](#page-52-0) nevents , [54](#page-53-0) ngenes , [54](#page-53-0) nhypotheses , [55](#page-54-0) npatterns , [55](#page-54-0) nsamples , [56](#page-55-0) ntypes, [56](#page-55-0) oncoprint , [57](#page-56-0) oncoprint.cbio , [59](#page-58-0) OR , [60](#page-59-0) order.frequency , [60](#page-59-0) pathway.visualization , [61](#page-60-0) pheatmap , [61](#page-60-0) rank.recurrents, [65](#page-64-0) rename.gene, [66](#page-65-0) rename.type, [67](#page-66-0) samples.selection, [67](#page-66-0) sbind , [68](#page-67-0) sprintf , *[64](#page-63-0)* ssplit , [68](#page-67-0) stage, [69](#page-68-0) TCGA.map.clinical.data , [69](#page-68-0) TCGA.multiple.samples , [70](#page-69-0) TCGA.remove.multiple.samples, [70](#page-69-0) TCGA.shorten.barcodes, [71](#page-70-0) test\_dataset , [71](#page-70-0) test\_dataset\_no\_hypos , [72](#page-71-0) test\_model , [73](#page-72-0) test\_model\_kfold , [73](#page-72-0) trim , [74](#page-73-0) tronco.bootstrap , [74](#page-73-0) tronco.caprese , [75](#page-74-0) tronco.capri, [76](#page-75-0) tronco.chowliu , [77](#page-76-0) tronco.edmonds , [78](#page-77-0) tronco.gabow, [80](#page-79-0) tronco.kfold.eloss , [81](#page-80-0) tronco.kfold.posterr , [82](#page-81-0) tronco.kfold.prederr , [83](#page-82-0) tronco.pattern.plot , [84](#page-83-0)

tronco.plot , [84](#page-83-0) tronco.prim , [87](#page-86-0) view , [88](#page-87-0) which.samples, [88](#page-87-0) XOR , [89](#page-88-0)